## Inhaltsverzeichnis

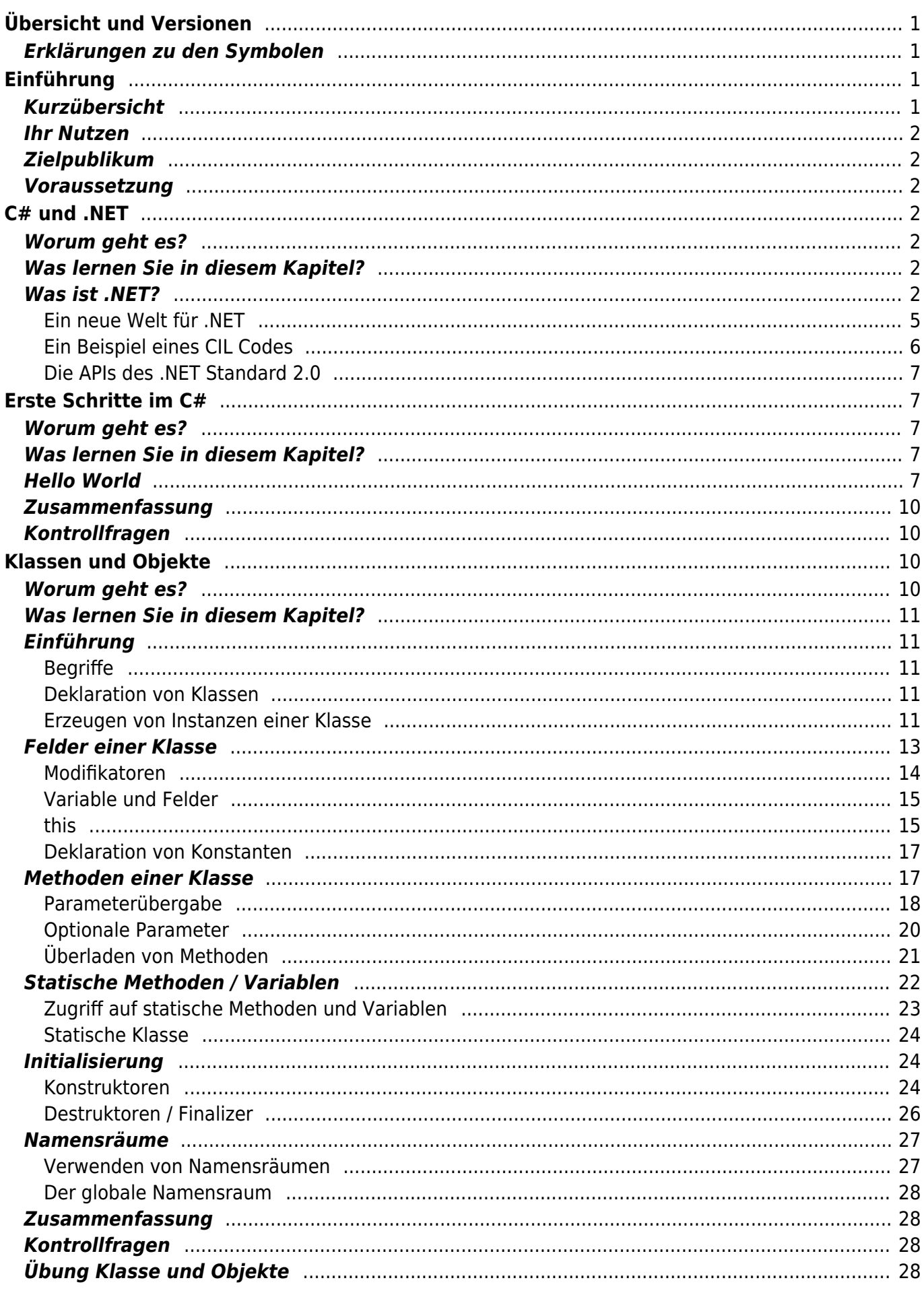

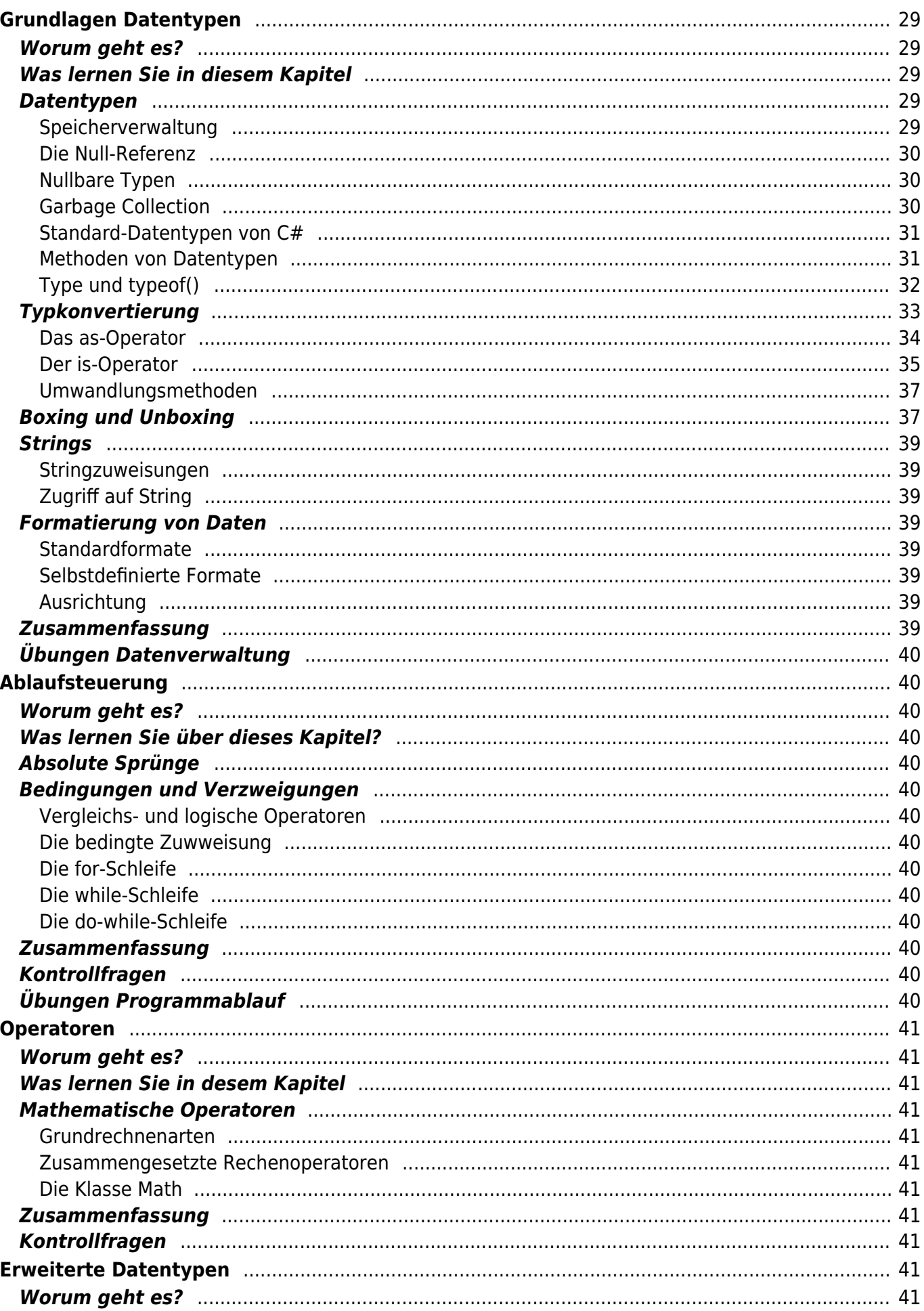

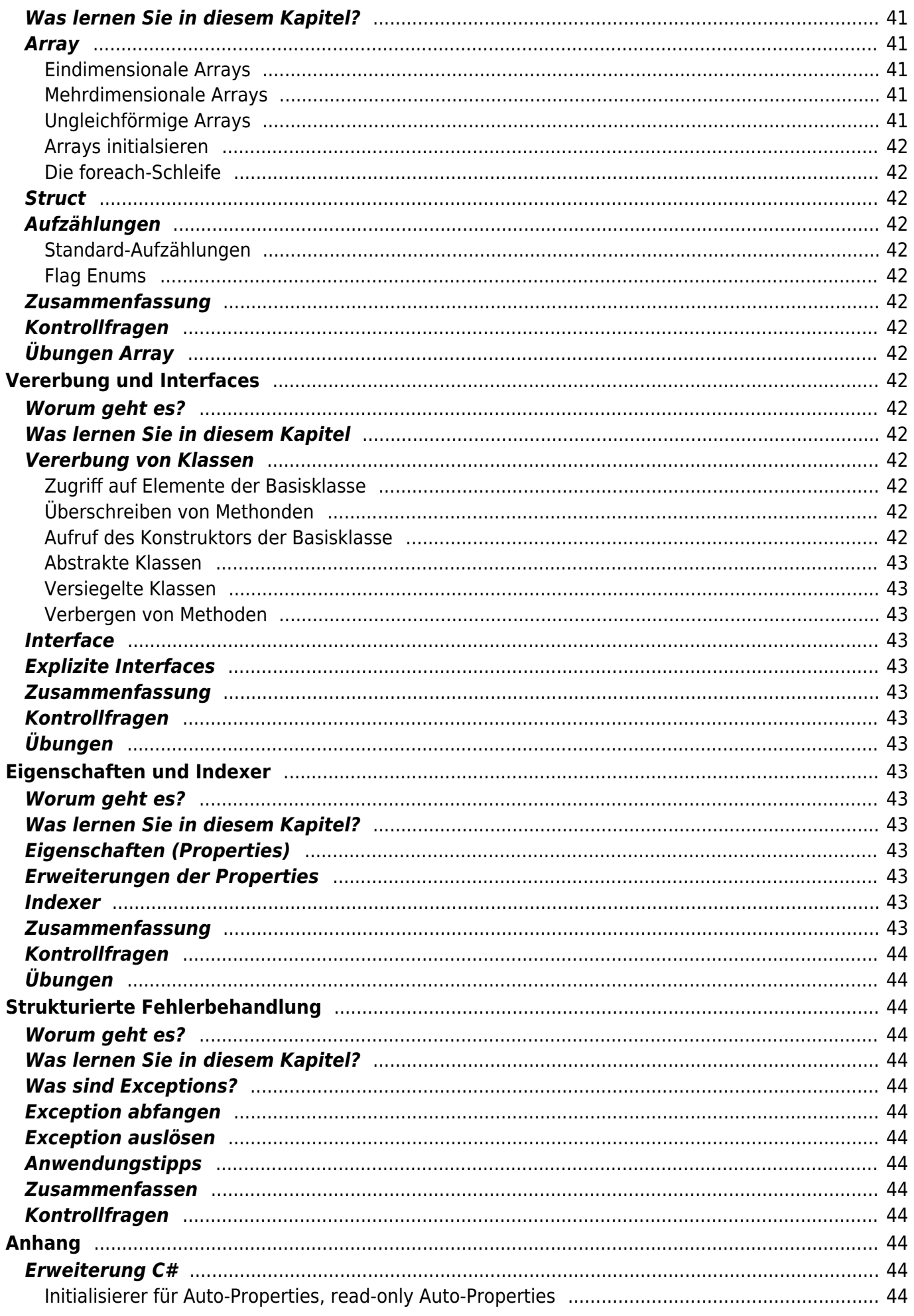

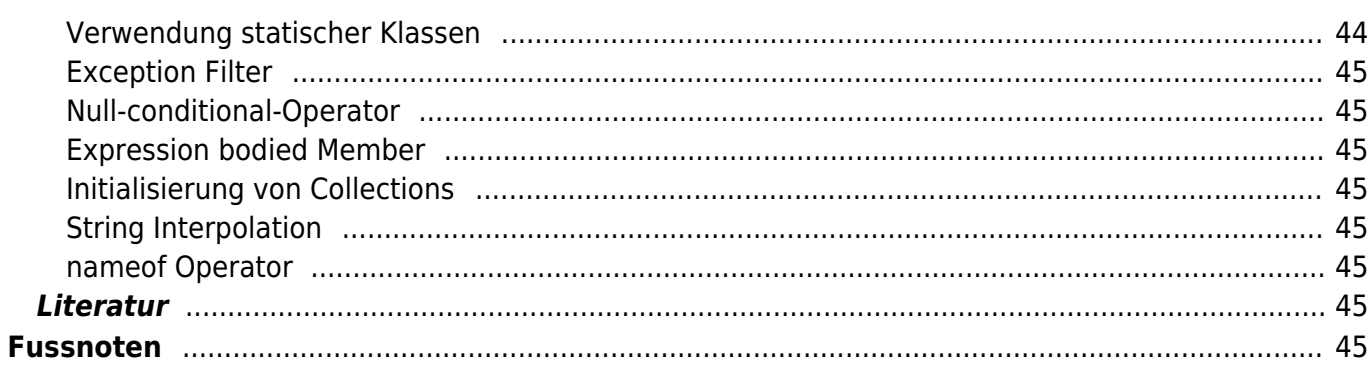

# <span id="page-4-0"></span>**Übersicht und Versionen**

- Visual Studio 2017
- $\bullet$  .NET 4.62
- $\bullet$  C# 7.0

### <span id="page-4-1"></span>**Erklärungen zu den Symbolen**

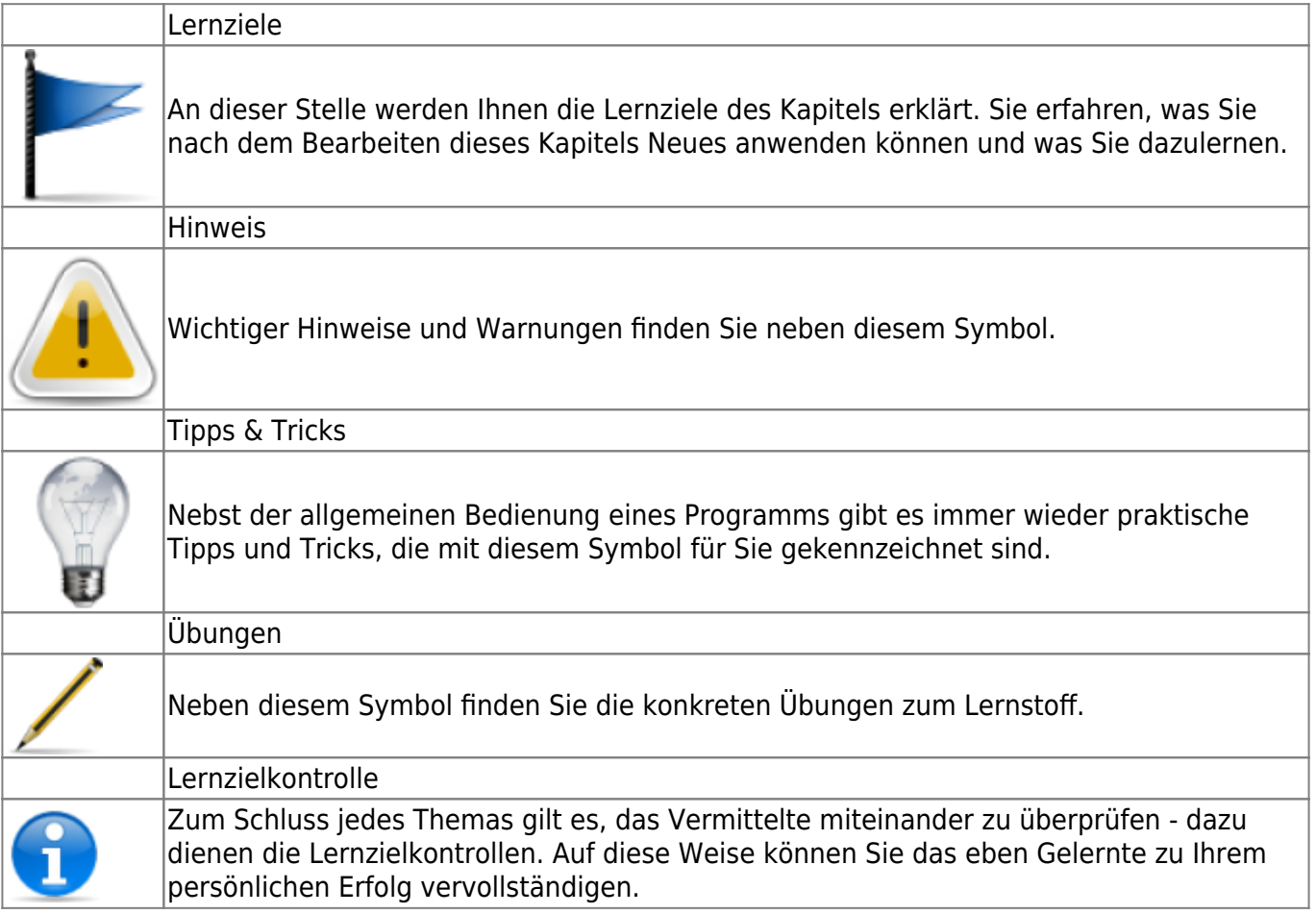

# <span id="page-4-2"></span>**Einführung**

### <span id="page-4-3"></span>**Kurzübersicht**

Zusammen mit dem .NET Framework hat Microsoft die Programmiersprache C# (C-Sharp) entwickelt. Die Sprache wurde stark an C++ angelehnt, die Sprache Visual Basic und Object Pascal (Delphi) nahmen ebenfalls Einfluss. Da auch die Sprache Java von C++ abstammt, sind viele Ideen und Konzepte gemeinsam. Nüchtern betrachtet, ist C# eine Weiterentwicklung von Java. Viele C#- Konzepte sind inzwischen auch zu Java zurückgeflossen.

### <span id="page-5-0"></span>**Ihr Nutzen**

Lernen Sie elementaren Bestandteile der Programmiersprache C# kennen, können eigene Programme damit entwerfen, erstellen und warten. Nach diesem Kurs haben Sie alle erforderlichen Grundlagen, um sich in fortgeschrittene Themen von .NET einzuarbeiten.

### <span id="page-5-1"></span>**Zielpublikum**

Softwareentwickler, die von einer Sprache wie C++, Delphi, Smaltalk, Java oder einer anderen objektorientierten Sprache herkommen, sich für die Programmierung der .NET-Plattform optimale Voraussetzungen erarbeiten möchten.

### <span id="page-5-2"></span>**Voraussetzung**

Guten Kenntnisse der Programmiersprachen C++, Delphi, Smaltalk oder Java oder sehr gute Kenntnisse in C oder Visual Basic.

# <span id="page-5-3"></span>**C# und .NET**

### <span id="page-5-4"></span>**Worum geht es?**

.NET ist die aktuelle Entwicklungsplattform für Windows- bzw. Internet-Applikationen von Microsoft.

### <span id="page-5-5"></span>**Was lernen Sie in diesem Kapitel?**

Sie erhalten in diesenm Kapitel einen groben Überblick über die Bedeutung von .NET. Sie kennen die Hauptelemente, die .NET ausmachen, und kennen die funktionellen Bestandteile der **CLR**[1\)](#page--1-0) (Common Language Runtime).

### <span id="page-5-6"></span>**Was ist .NET?**

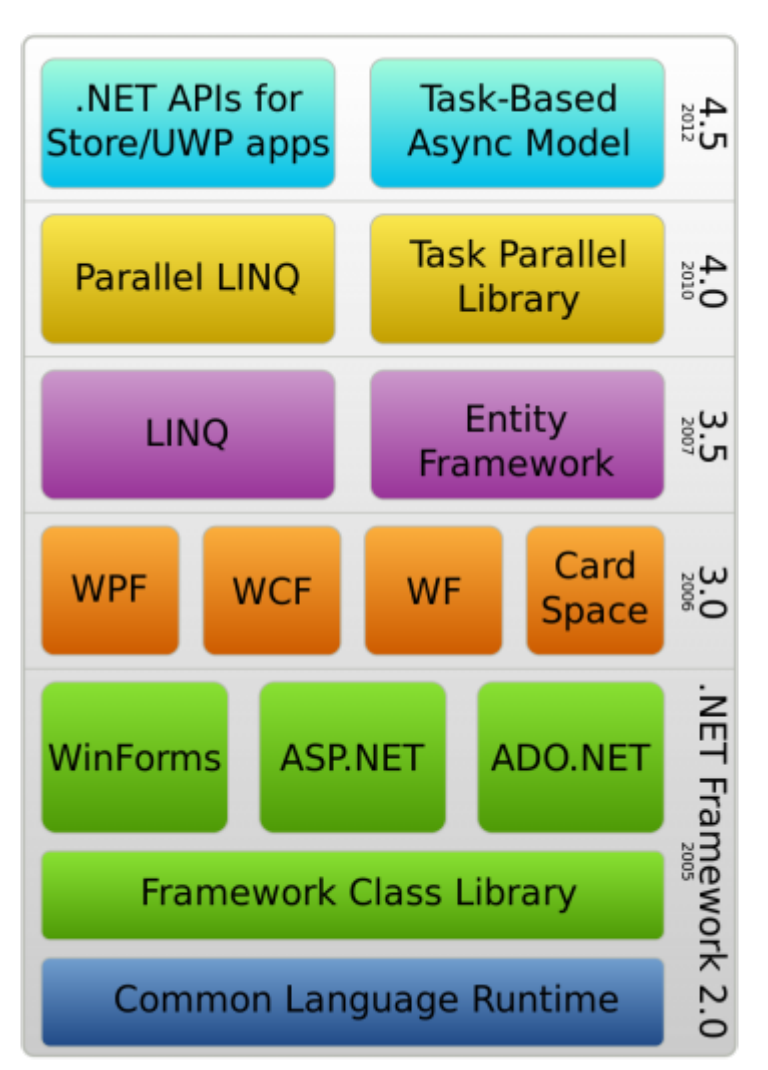

- $\cdot$  1980 DOS<sup>[2\)](#page--1-0)</sup>
- $\cdot$  1985 Windows 1.0<sup>[3\)](#page--1-0)</sup>
- 1990 Windows  $3.0^{4}$
- $\cdot$  1995 Windows 95 $^{5}$
- 2002 .NET 1.0
- 2003 .NET 1.1
- 2005 .NET 2.0
- 2006 .NET 3.0
- 2007 .NET 3.5
- 2010 .NET 4.0
- 2012 .NET 4.5
- 2015 .NET 4.6
- 2017 .NET 4.62

Die Entwicklung für .NET begann im Jahre 1998. Die Funktionen von .NET wurden kontinuierlich weiterentwickelt. Seit 2017 ist die Entwicklung von Programmen unterschiedliche Betriebsysteme<sup>[6\)](#page--1-0)</sup> möglich.

 .NET ist das dritte, komplett neue [E](https://jmz-elektronik.ch/dokuwiki/lib/exe/detail.php?id=start%3Avisualstudio2017%3Aprogrammieren%3Acsharp&media=start:visualstudio2017:programmieren:csharp:dotnet_module.png)ntwicklungsmodel in der Microsoft-Geschichte.

Last update:<br>2018/10/03 start:visualstudio2017:programmieren:csharp https://jmz-elektronik.ch/dokuwiki/doku.php?id=start:visualstudio2017:programmieren:csharp&rev=1538563923<br>2018/10/03 start:visualstudio2017:programmieren:cshar 12:52

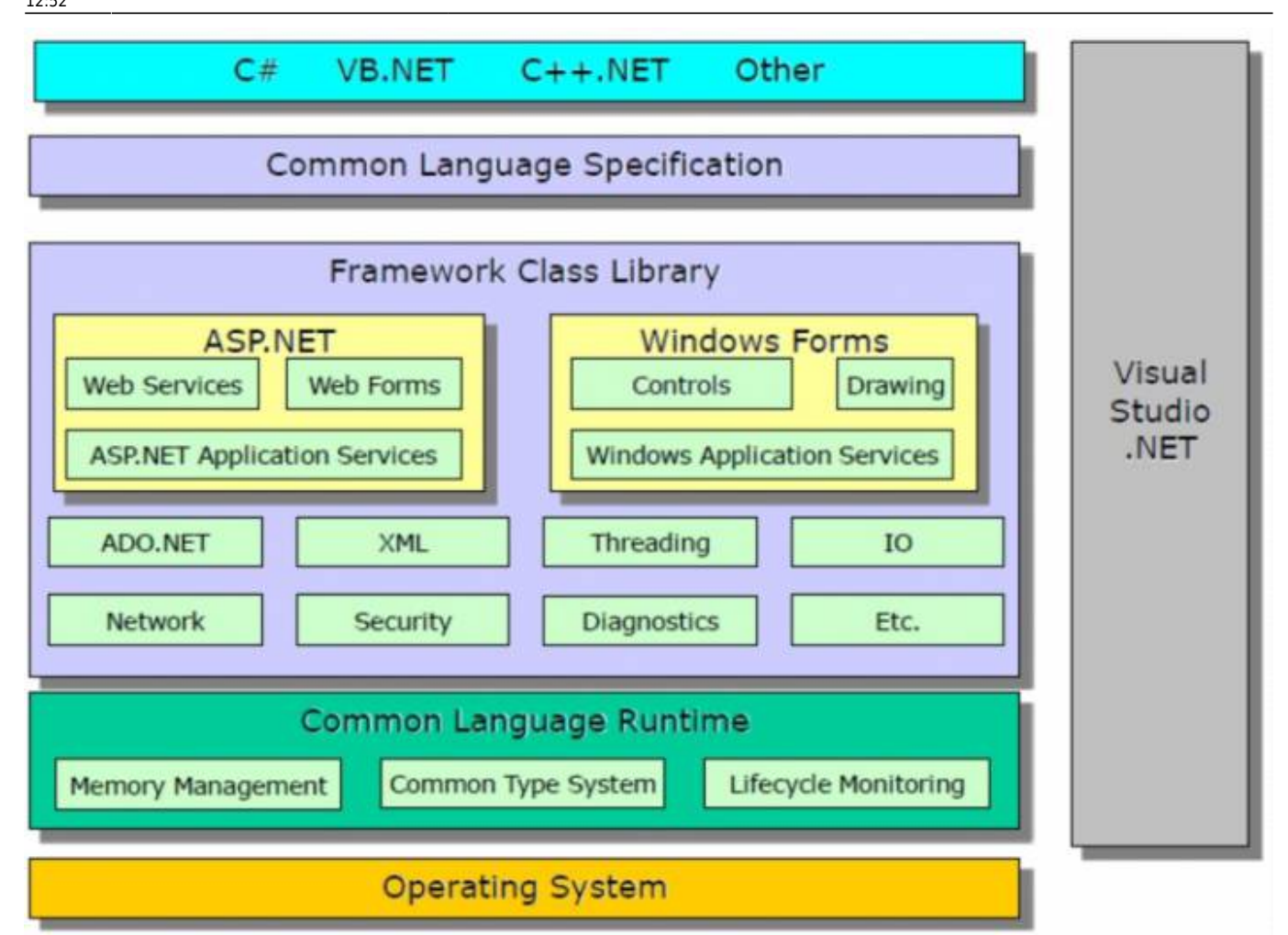

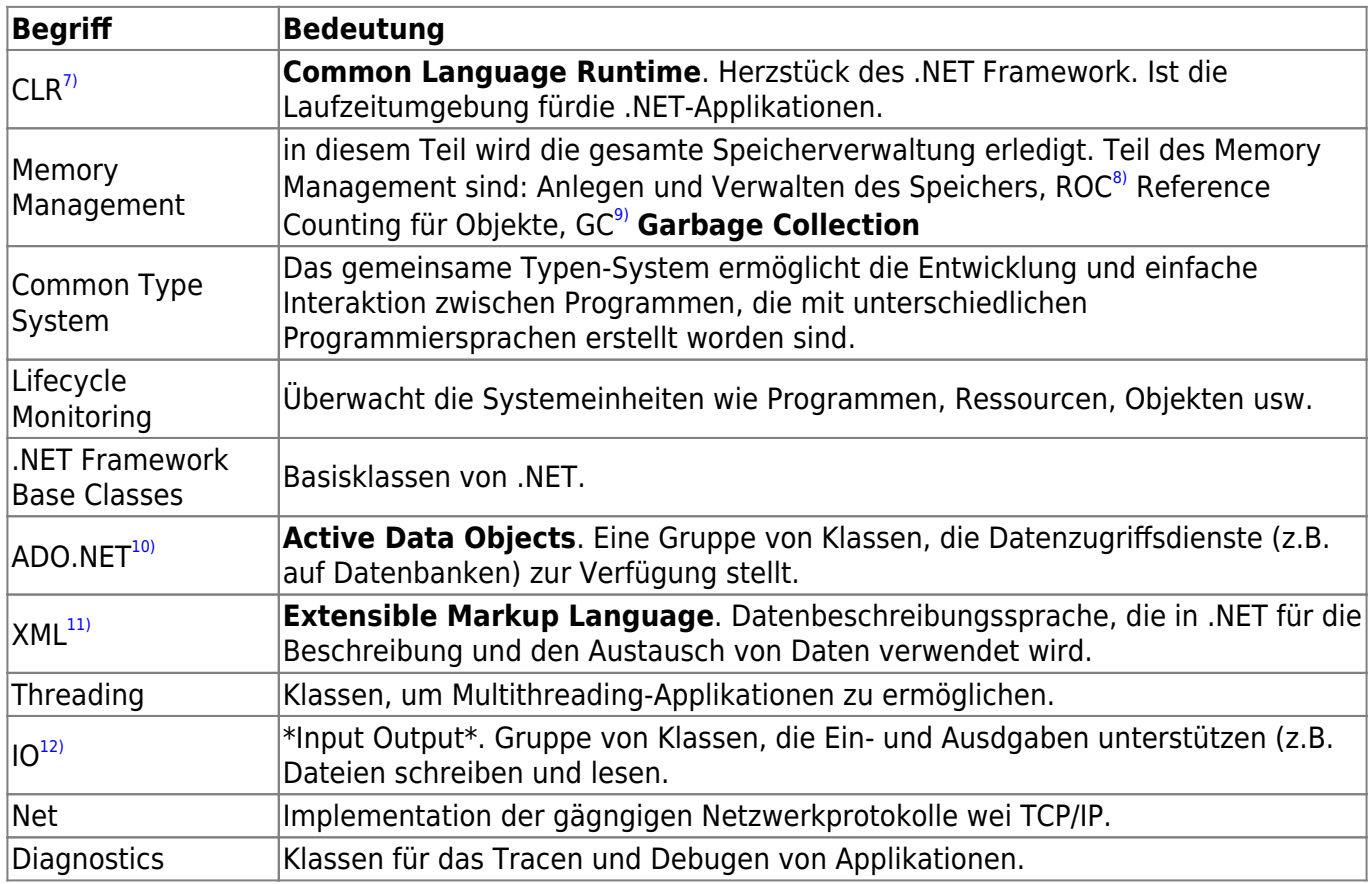

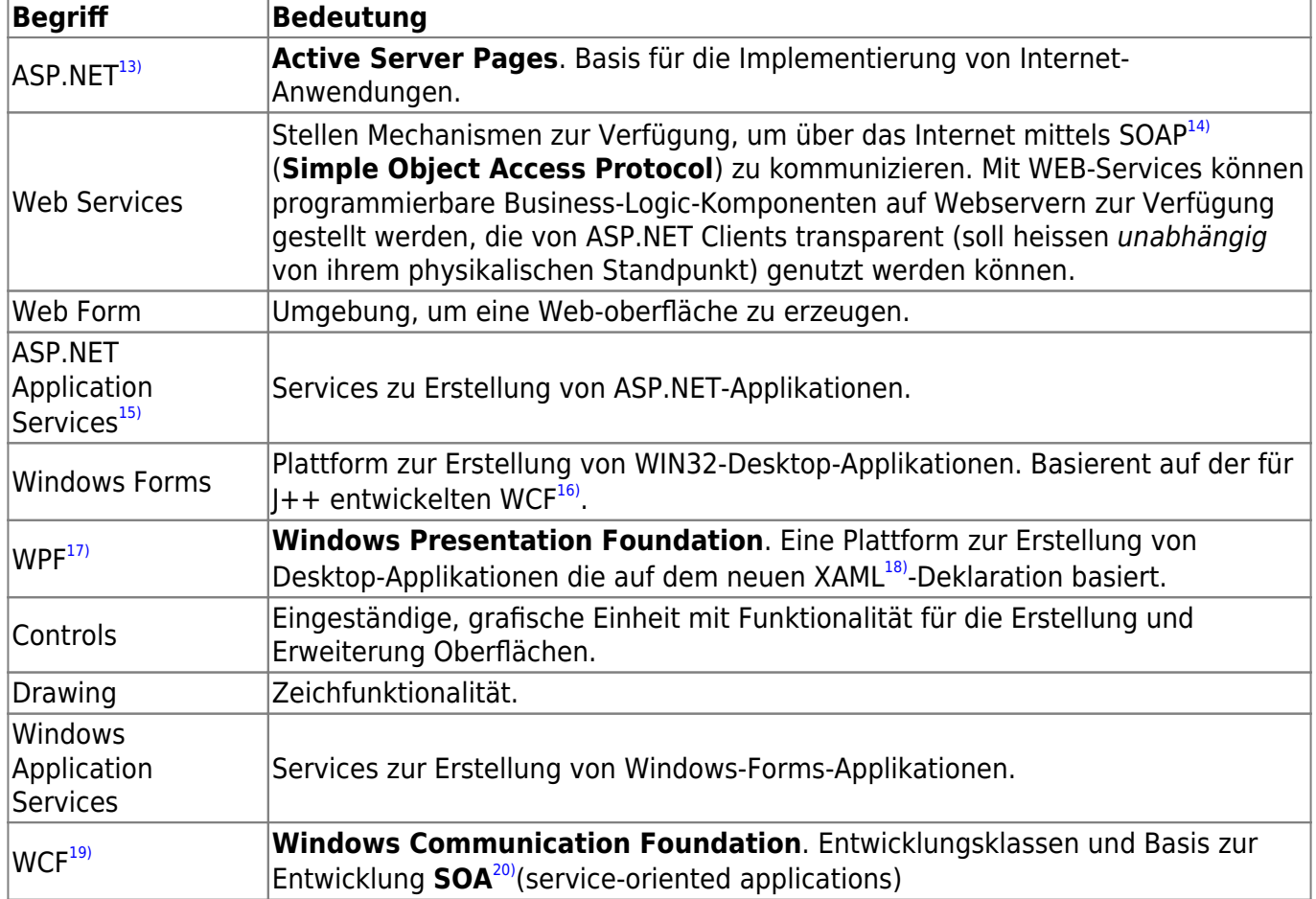

#### <span id="page-8-0"></span>**Ein neue Welt für .NET**

Die .NET Programme basieren auf mehreren .NET Standards und Tools auf.

graph TB subgraph .NET Framework A[Windows Applications] end subgraph .NET Core B[Cross-Platform Services] end subgraph Xamarin C[Mobile Applications] end A-->NET B-->NET C-->NET subgraph Unified Platform NET(.NET Standard Library) end subgraph Common Infrastructure X(Compilers) Y(Language) Z(Runtime Components) NET-->X NET-->Y NET-->Z end subgraph Tools U(Visual Studio Windows) V(Visual Studio MAC) W(Visual Studio Code) U-.-V V-.-W end

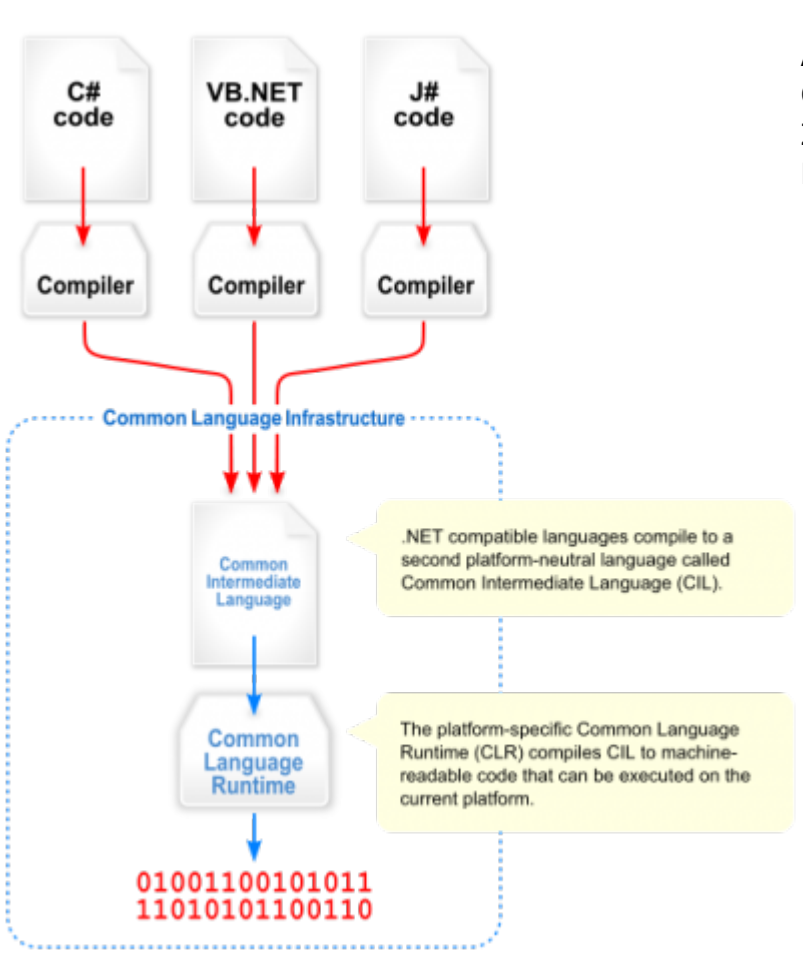

 Der Herstellungsprozess einer [A](https://jmz-elektronik.ch/dokuwiki/lib/exe/detail.php?id=start%3Avisualstudio2017%3Aprogrammieren%3Acsharp&media=start:visualstudio2017:programmieren:csharp:overview_of_the_common_language_infrastructure.png)pplikation gestaltet sich einfach. Jeder Quellcode wird in eine einheitliche Zwischensprache CI $L^{21}$  (Common Intermediate Language) übersetzt.

Dabei spielt es keine Rolle ob Ihr Programm in C#, Visual Baisc, J#, F# geschrieben wurde. Alle werden in den identischen in CIL-Code übersetzt. Dieser CIL-Code ist nicht geschützt und kann von jedermann eingesehen werden.

Die betriebsystemabhängige CLR<sup>[22\)](#page--1-0)</sup> (Common Language Runtime) überstetzt den CIL-Code zu Laufzeig in den jeweiligen Maschinencode. Die CLR stellt somit die Verbindung zum Betriebsystem und zur CPU-Code her.

Wie flexibel diese CLR ist zeigt sich an den Beispielen .NET Micro Framework<sup>[23\)](#page--1-0)</sup>, Mono<sup>[24\)](#page--1-0)</sup>, Windows  $CE^{25}$ .

#### <span id="page-9-0"></span>**Ein Beispiel eines CIL Codes**

Diese Beispiel einer Console-Anwendung zeigt eine Meldung: "Hallo World" an und ist direkt in CIL<sup>[26\)](#page--1-0)</sup> geschrieben. Damit entfällt die Übersetzung aus der Hochsprache wie C#.

```
1. .assembly Hello {}
2. .assembly extern mscorlib {}
3. .method static void Main()
4. {
5. .entrypoint
6. .maxstack 1
```

```
7. ldstr "Hello, world!"
8. call void [mscorlib]System.Console::WriteLine(string)
9. ret
10. }
```
#### <span id="page-10-0"></span>**Die APIs des .NET Standard 2.0**

Die API<sup>27</sup> (Application Programming Interface) des .NET Standard 2.0 beinhaltet folgende Programmierschnittstellen bzw Klassen:

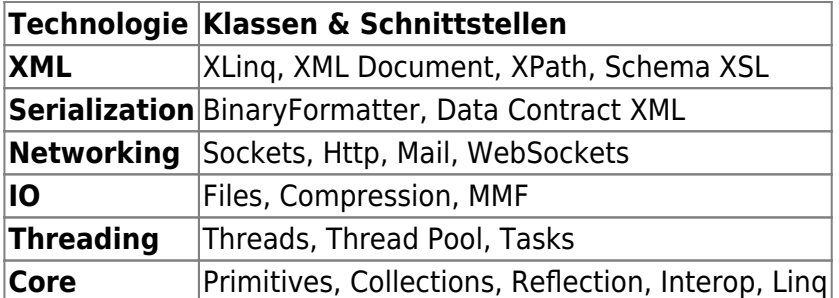

# <span id="page-10-1"></span>**Erste Schritte im C#**

### <span id="page-10-2"></span>**Worum geht es?**

Wir erstellen unser erstes C#-Programm und diskutieren das Ergebnis.

### <span id="page-10-3"></span>**Was lernen Sie in diesem Kapitel?**

[S](https://jmz-elektronik.ch/dokuwiki/lib/exe/detail.php?id=start%3Avisualstudio2017%3Aprogrammieren%3Acsharp&media=start:visualstudio2017:programmieren:csharp:lernziele.png)ie benutzen Visual Studio 2017, um ein "Hello World"-Programm in C# zu schreiben und Sie verstehen dessen wesendlichen Elemente. **Blöcke**, **Kommentare**, **Main()**, **Methode**, **Namensräume (Namespaces)**, **Hilfsysteme der Visual Studio .NET**.

### <span id="page-10-4"></span>**Hello World**

Wählen Sie im Startfenster **[Create New Project]** oder wählen Sie unter **[File]⇒[New Project]**, um ein neues C#-Projekt zu erzeugen.

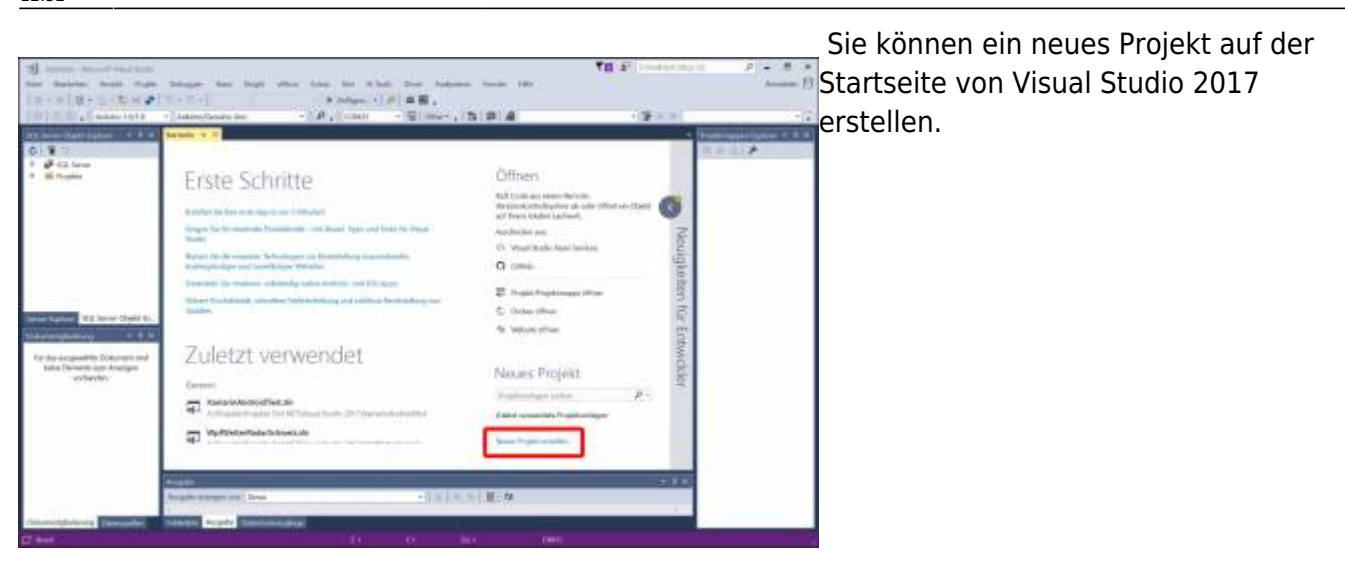

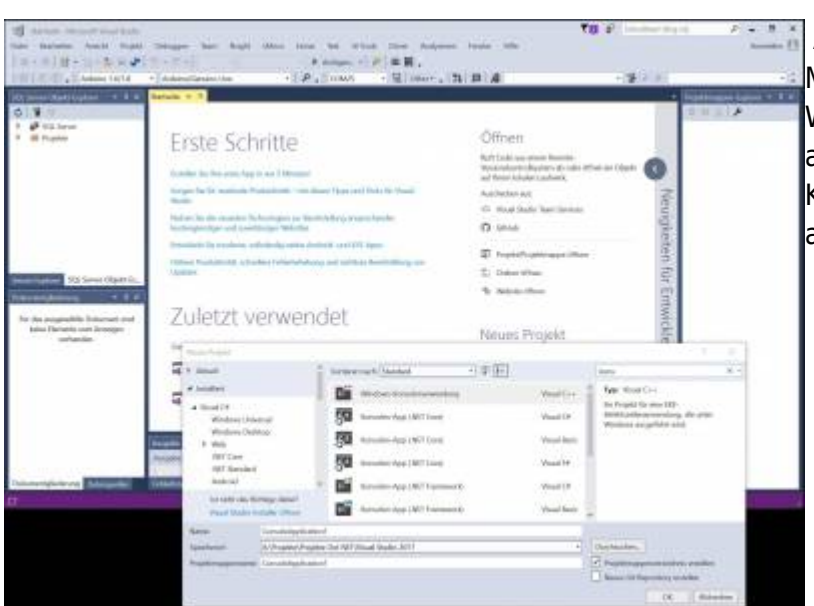

 Alternativ können Sie auch über das [M](https://jmz-elektronik.ch/dokuwiki/lib/exe/detail.php?id=start%3Avisualstudio2017%3Aprogrammieren%3Acsharp&media=start:visualstudio2017:programmieren:csharp:neues_projekt_erstellen_b.jpg)enu (wie oben beschirieben) erstellen. Wählen Sie wie auf dem Bild ersichtlich, als Projekttyp eine Windows-Konsoleanwendung aus. Geben Sie anschliessend folgenden C#-Code ein.

```
1. namespace HelloWorld
2. \t{5}3. using System;
 4.
 5. /// <summary>
 6. /// Beschreibung der Klasse Programm
7. /// </summary>
8. public class Program
9<sub>1</sub>10. public static int Main(string[] args)
11. {
12. System.Console.WriteLine("HelloWorld");
13. System.Console.Read();
14. return 0;
```
beginnt, wo er endet und

aktuellen Namenspace die Bestandteile des

nzugeben. In unseren

mit dem Namen Programm

Methode. Jedes Programm () Funktion, die als static

wird, sucht die

besagt, dass die folgende Methode eine Klassenmethode (im Gegensatz zu Objektmethode) darstellt. Dies wiederum bedeutet: Der Aufruf einer statischen deklarierten Methode kann zu jedem Zeitpunkt erfolgen, ohne das eine Instanz der Klasse zur Verfügung stehen muss. In Spezialfällen

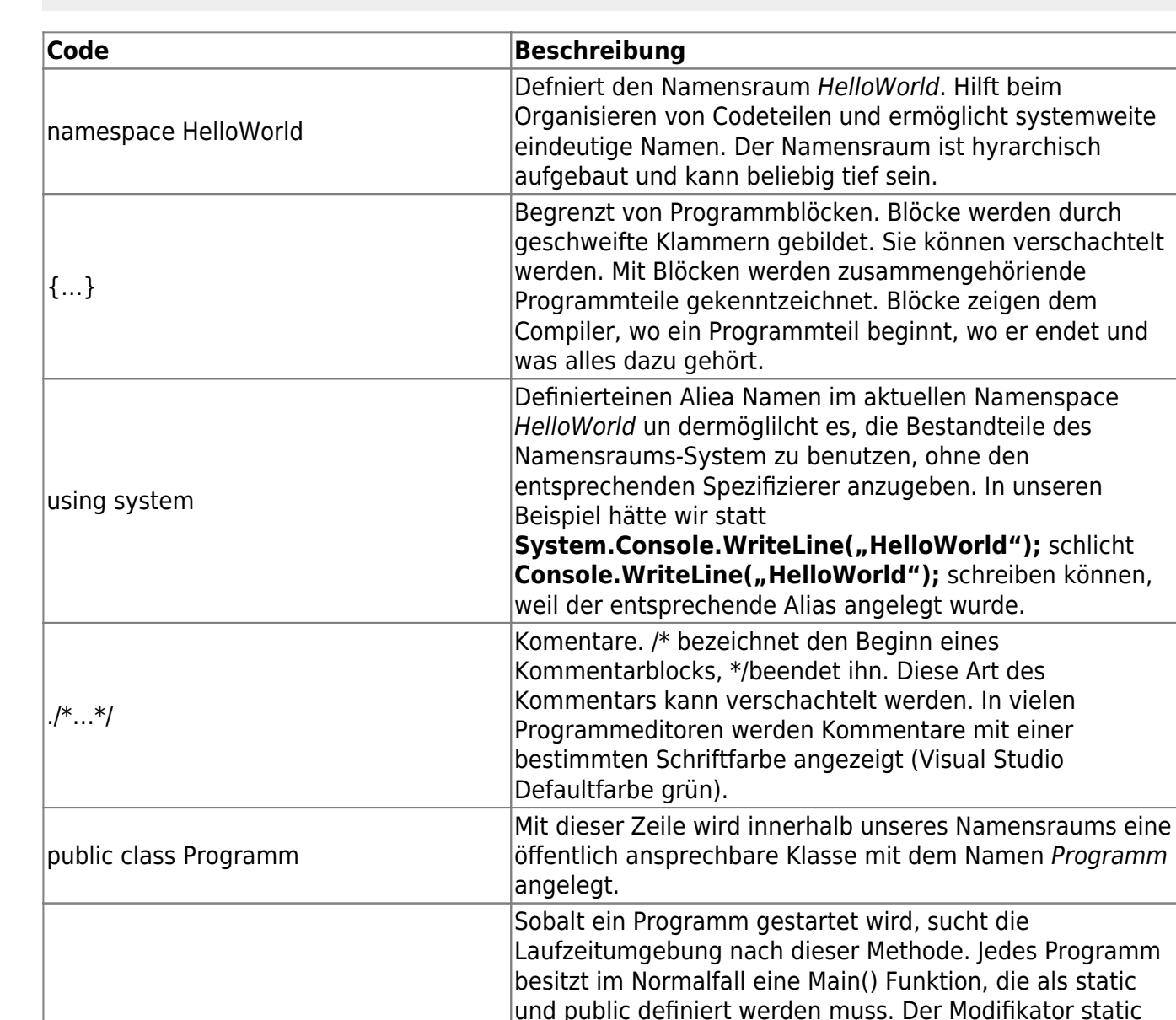

public static int Main(string[] args) können mehr als eine Main() Methode in einer Applikation angeboten werden (jedoch höchstens eine pro Klasse); In diesem Fall muss dem Compiler angegeben werden, welche Main Methode beim Start angespochen werden soll. **(csc /main/:HelloWorld HelloWorld.cs)**. Als Parameter kann für die Main-Funktion ein String Array mit dem namen **args** mitgegeben werden. Dieses String Array dient zur Bearbeitung von Parameter, die beim Starten eines Programms mitgegeben werden können. Auch hierzu später mehr.

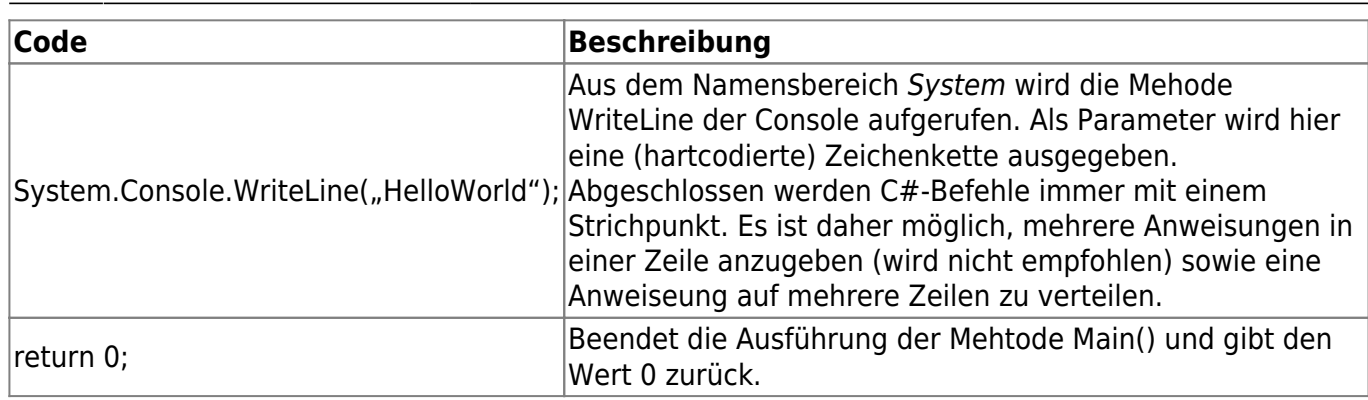

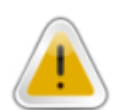

C# unterscheidet Gross/Kleinschreibung.

### <span id="page-13-0"></span>**Zusammenfassung**

Wir haben in diesem Kapitel gesehen, wie wir mit dem Application Wizard ein Programm im Visual Studio .NET erzeugten können. Wir haben den erzeugten Applikations-Rumpf einer Konsolen-Applikation betrachtet und ihn um die Funktionalitäten Ausgabe eines Strings auf der Konsole und warten auf eine Eingabe erweitert. Anschliessend habe wir die einzelnen Elemente der Applikation "HelloWorld" besprochen.

### <span id="page-13-1"></span>**Kontrollfragen**

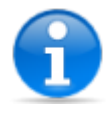

Warum ist die Methode Main() so wichtig für ein Programm? Was bedeutet das Wort static? Welche Arten von Kommentaren gibt es?

# <span id="page-13-2"></span>**Klassen und Objekte**

### <span id="page-13-3"></span>**Worum geht es?**

Für die Programmentwicklung ist eine Programmstrukturierung schon bei kleineren, mit Sicherheit jedoch bei mittleren bis grossen Projekten, unumgänglich. C# bietet hier einige Möglichkeiten an, die in diesem Kapitel behandelt werden.

## <span id="page-14-0"></span>**Was lernen Sie in diesem Kapitel?**

Sie lernen in diesem Kapitel folgendes kennen: **Klassen und Objekte**, **Felder einer Klasse**, **Methoden einer Klassen**, **Namensräume**

## <span id="page-14-1"></span>**Einführung**

### <span id="page-14-2"></span>**Begriffe**

Zuerst ein paar wichtige Begriffsdefinitionen, auf denen wir im weiteren Verlauf aufbauen werden.

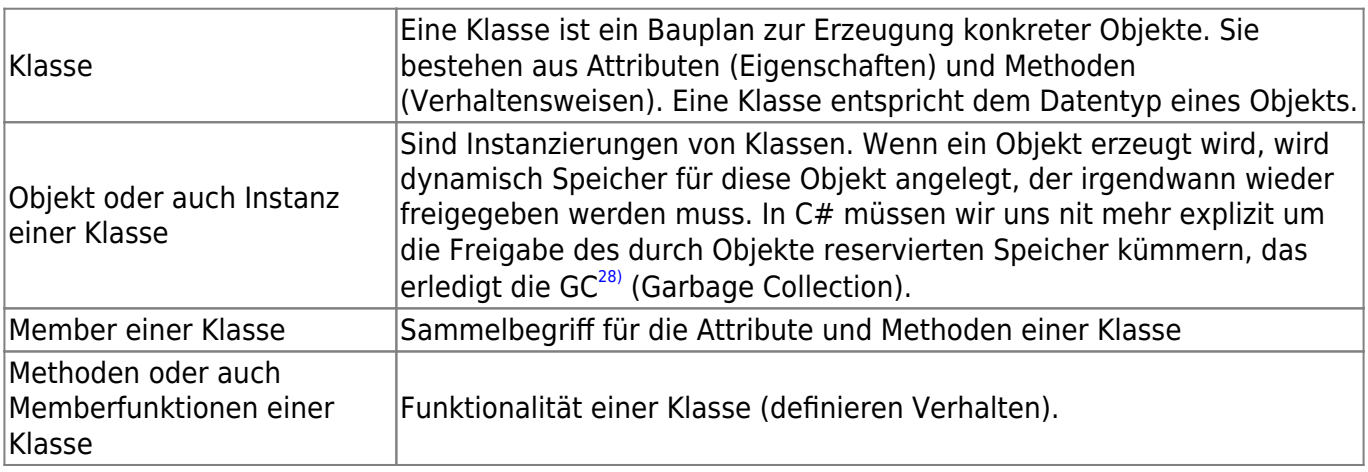

#### <span id="page-14-3"></span>**Deklaration von Klassen**

Die Klassendeklaration besteht aus dem Namen der Klasse, den Feldern und der Methode Klasse. Eine typische Klassendeklaration sehen wir im Folgenden. Dabei wird innerhalb des Namensraums RentCar die Klasse Vehicle angelegt.

```
1. namespace RentCar
2. {
3. public class Vehicle
4. {
5. // Class Implementation
6. \qquad \}7. }
```
### <span id="page-14-4"></span>**Erzeugen von Instanzen einer Klasse**

Warum braucht man überhaupt Instanzierungen von Klassen?

Das kommt daher, dass aus objektorientierter Sicht eine Klasse von der Idee her lediglich eine Art Schablone für konkrete Objekte darstellt. Nehmen wir als Beispiel die Klasse Vehicle: Will ich mit dieser Klasse z.B. ein Objekt erzeugen, das einem Auto entspricht, lege ich ein Objekt an und fülle die Felder entsprechend den Eigenschaften eines Autos ab. Das bedeutet, das Objekt Auto ist erst nach der Instanzierung und der entsprechenden Initialierung für das Programm verfügbar.

Die Anweisung, um ein Motorraf und zwei Auto-Objekte anzulegen, sehen dann folgender Massen aus:

```
1. namespace RentCar
2. {
3. using System;
4.
5. /// <summary>
6. /// Summary description for GarageMain.
7. /// </summary>
8. public class GarageMain
9<sub>1</sub>10. public static int Main(string[] args)
11. {
12. Vehicle vehicle1 = new Vehicle("Fahrrad");
13. Vehicle vehicle2 = new Vehicle("Motorrad");
14. Vehicle vehicle3 = new Vehicle("Auto");
15. Vehicle vehicle4 = new Vehicle("Auto");
16. return 0;
17. }
18. }
19.
20. public class Vehicle
21. {
22. private string name;
23.
24. // Konstruktor
25. public Vehicle(string name)
26. {
27. name = name;
28. }
29. }
30. }
```
#### **Code Bedeutung**

new Mit dem reservierten Wort **new** werden Instanzen einer Klasse erzeugt, spricht Objekte der Klasse angelegt und initialisiert. Die Anweisung bedeutet für den Compiler: Erzeuge eine Kopie des noachfolgenden Datentyps im Speicher meines Computers!

Sie erkennen in vorangehenden Beispiel, dass von einer Klasse häufig mehrere Objekte angelegt werden, die sich durch unterschiedlich abgefüllten Felder unterscheiden, die die Eingeschaften eines Objektes repräsentieren.

## <span id="page-16-0"></span>**Felder einer Klasse**

In C# unterscheidet man drei Arten von Variablen:

- Felder oder auch Instanzvariablen
- Statische Felder (Klassenvariablen)
- Lokale Variablen

Felder sind nichts anderes als Variablen oder Konstanten, die innerhalb der Klasse deklariert werden und auf die über ein Objeekt zugegriffen werden kann. Felder entsprechen also den Objektdaten, die den Zustand eines Objekts speichern.

#### Syntax: **[Modifikatoren] Datentyp Bezeichner [=Initialwert]**

Beispiel:

**public string \_firstname = "Frank";** 

#### **private int \_nrOfEntry = 1;**

**Notation:** [ ] eckige Klammern bezeichnen optimale Teile einer Syntax. Bedeutet in obigen Beispiel: Ein Modifikator kann, muss aber nicht vor dem Datentyp stehen.

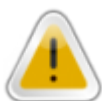

Gross- Kleinschreibung: C# ist Case-sensitiv, das heisst *alleMitarbeiter* und *AlleMitarbeiter* sind für C# unterschiedliche Bezeichner.

Der Datentyp **int** ist ein Alias für den im Namensraum-System definierten Basistyp **Int32**. Die Datentypen sind in [Kapitel](#page-33-3) beschrieben.

Initialisierung: Jede Variable muss von der ersten Benutzung initialisiert werden.

Beispiele für gültige Bezeichner:

- myName
- theName
- $\bullet$   $x1$
- Name5S7

Beispiele für ungültige Bezeicher:

- 1stStart ⇒ Zahl am Anfang
- Mein Name ⇒ Leerzeichen
- &again ⇒ ungültiges Zeichen

#### <span id="page-17-1"></span><span id="page-17-0"></span>**Modifikatoren**

Der Programmierer beeinflusst mit Modifikatioren die Sichtbarkeit und das Verhalten von Variablen, Konstanten, Methoden und Klassen oder auch anderen Objekten. Die Modifikatoren in C#:

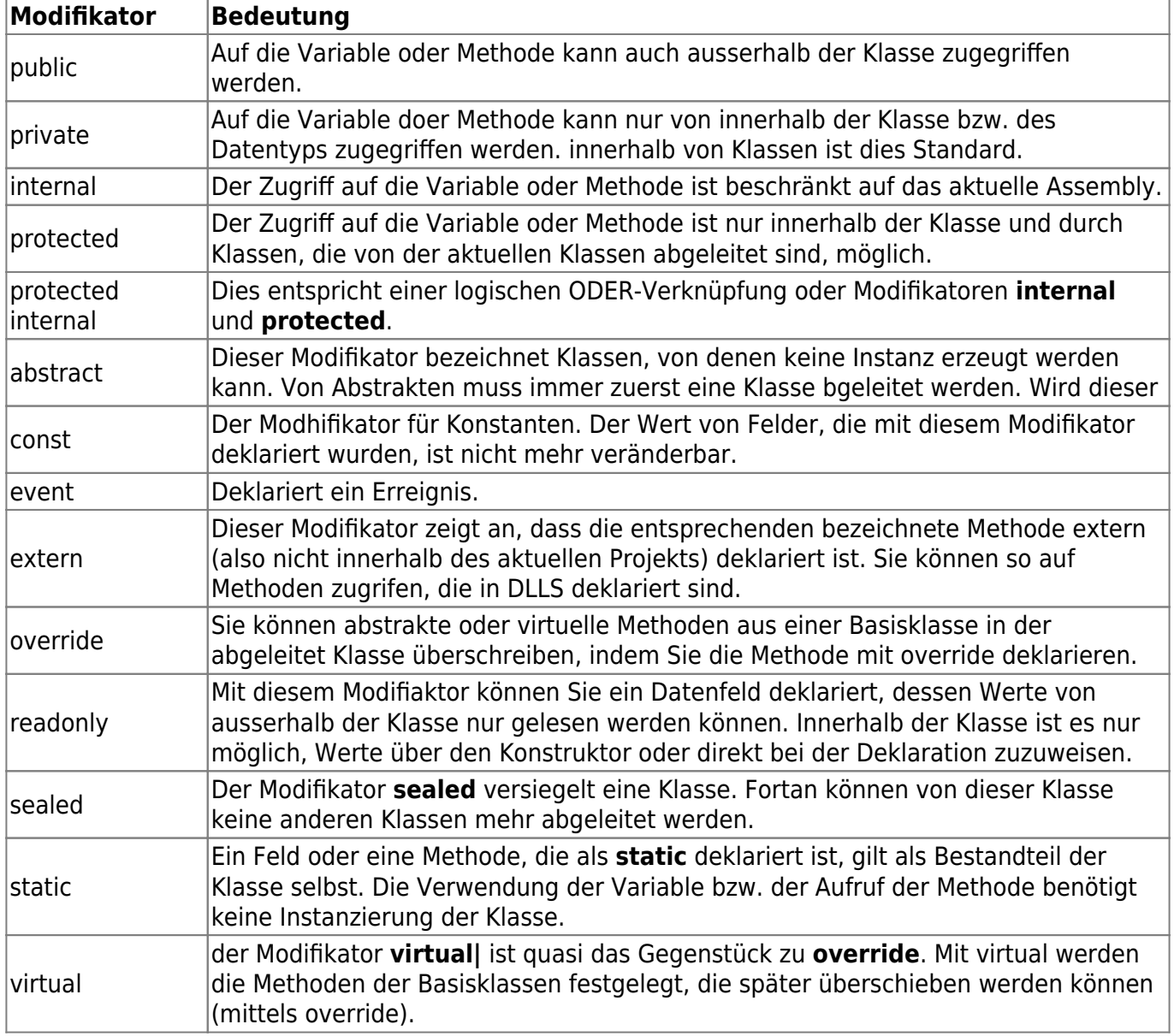

Die möglichen Modifikatoren können miteinander kombiniert werden, ausser wenn sie sich widersprechen (z.B. **public** und **private** als Teil einer Verablendeklaration).

Modifikatoren stehen bei einer Deklaration immer am Anfang.

Wird ein Feld innerhalb einer Klasse ohne Angabe eines Modifikators deklariert, so dieses Feld defaultmässig als **private** angelegt.

Für jede Variable, jede Methode, Klasse oder jeden selbst definierten Datentyp gilt immer der Modifikator, der direkt davorsteht.

#### <span id="page-18-0"></span>**Variable und Felder**

**Lokale Variable** ⇒ Lokale Variable sind innerhalb eines durch geschweifte Klammern bezeichneten Programmblocks deklariert. Es kann nur in diesem Bereich auf sie zugegriffen werden.

```
1. public class TestClass
 2. {
 3. public static void Ausgabe()
 \overline{4}.
 5. Console.WriteLinde("x hat den Wert {0}.", x); // Fehler!
 6. \qquad \}7.
 8. public static void Main()
 9. {
10. int x = Int32.Parse(Console.ReadLine()); // Lokale Variable x
11. Ausgabe();
12. \qquad \}13. }
```
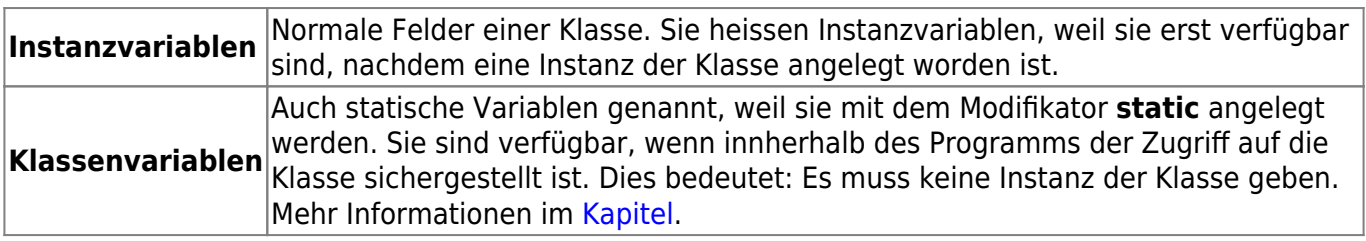

#### <span id="page-18-1"></span>**this**

**this** bezeichnet eine Referenz auf die eigene Instanz.

Wie sieht im folgenden Beispiel die Ausgabe aus?

```
1. //Beispiel lokale Variable
2. using System;
3.
4. public class TestClass
5. {
6. private int x = 10;
7. public void DoOutput()
8. {
9. int x = 5;
10. Console.WriteLine("X hat den Wert {0}.", x); // Lokale Variable
```

```
x!!! -> x=5
11. }
12. }
13.
14. public class Beispiel
15. {
16. public static void Main()
17. {
18. TestClass tst = new TestClass();
19. tst.DoOutput();
20. }
```
Wenn nichts anderes angegeben ist, nimmt der Compiler die Variable, die er in der **Hierarchie** zuerst findet. Dabei sucht er zuerst innerhalb des Blocks, in dem er sich gerade befindet, und steigt dann in der Hierarchie nach oben. In unserem Fallest die erste Variable, die er findet, die in der Methode DoOutput() deklarierte lokale Variable x.

Es ist möglich, innerhalb der Methode DoOutput() auf das Feld zuzugreifen, obwohl dort eine Variable mit demselben Namen existiert. Dazu verwendet man das reservierte Wort **this**.

```
1. //Beispiel lokale Variable
2. using System;
3.
4. public class TestClass
5. {
 6. private int x = 10;
7. public void DoOutput()
8. {
9. int x = 5;
10. Console.WriteLine("X hat den Wert {0}.", this.x);// die
   Instanzvariable x!! -> x=10
11. }
12. }
13.
14. public class Beispiel
15. {
16. public static void Main()
17. {
18. TestClass tst = new TestClass();
19. tst.DoOutput();
20. }
```
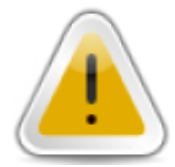

Bei allen mit this quantifizierten Variablen handelt es sich immer um Instanzvariablen.

#### <span id="page-20-0"></span>**Deklaration von Konstanten**

C# hat zwei verschiedene Arten von Konstanten: Compilezeitkonstanten und Laufzeitkonstanten. Ein Beispiel:

```
1. using System;
2. public class ConstantValues
3. {
4. public static readonly int StartValue = 0; // Laufzeitkonstante
5. public const double PI = 3.141592654; // Compilezeitkonstante
6. }
```
Beide hier deklarierte Konstanten sind statisch. Da Konstanten immer demselben Wert haben, sind sie implizit statisch. Vom Konstruktor initialisierte readonly-Wert konnten hingegen für jedes Objekt einen anderen Inhalt haben.

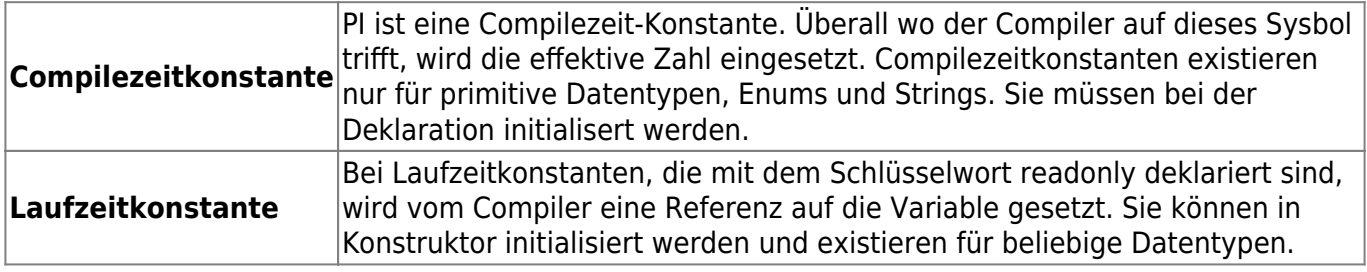

Der Unterschied zeigt sich vor allem bei Konstanten, die in Bibliotheken definiert sind. Bei Anpassung des Werts einer Bibliothekskonstatnten ändern sich der Wert in abhängigen Assemblies erst bei deren Neu-Compilation. Bei readonly-Konstanten müssen die abhängingen Assemblies nicht neu compiliert werden.

Verwenden Sie wenn immer möglich readonly-Konstanten, ausser bei Konstanten, die ihren Inhalt sicher nie ändern.

### <span id="page-20-1"></span>**Methoden einer Klasse**

Methoden stellen die Funktionen einer Klasse dar.

Syntax [Modifikator] Ergebnistyp Bezeichner (Parameter[, Parameter]]){ Anweisungen }

Last<br>update: update:<br>2018/10/03 start:visualstudio2017:programmieren:csharp https://jmz-elektronik.ch/dokuwiki/doku.php?id=start:visualstudio2017:programmieren:csharp&rev=1538563923<br>2018/10/03 start:visualstudio2017:programmieren:cshar 12:52

Auch hier gilt: wenn für eine Methode kein Modifikator angegeben wird, wird sie als private angelegt.

In C# sind (im Gegensatz zu C++) nie Forward-Deklarationen nötig, d.h. Sie können Ihre Methoden deklarieren, wo Sie wollen - der Compiler wird sie finden.

Das Ergebnis **void** bedeutet, dass die Methode keinen Wert zurückliefert. Bei einer solchen Methode handelt es sich lediglich um die Ausführung von einem Block von Anweisungen. Die deklarierten Typen müssen genau eingehalten werden. C# ist eine ausgesprüchene typensichere Sprache. Innerhalb einer Methode wird ein Wert mittels der Anweisung **return** zurückgeliefert. Auch hier gilt: Der Typ, den Sie mit **return** verwenden, muss mit der Deklaration des Ereignistyps der entsprechenden Methode übereinstimmen.

```
1. public class TestClass
2. {
3. public int a; // Instanzvariablen sind normalerweise private!
4. public int b;
5.
6. public double Dividieren()
7. {
8. return a/b; // Vorsicht: dies ist eine Integerdivision
9. }
10. }
11.
12. public class MainClass
13. {
14. public static void Main()
15. {
16. TestClass myTest = new TestClass();
17.
18. myTest.a = 10;
19. mvTest.b = 15;
20. double ergebnis1 = myTest.Dividieren(); // Ok...
21. int ergebnis2 = myTest.Dividieren(); // FEHLER!!!
   10/15=2/3=0.66666..
22. // Integer kann nur ganze
   Zahlen enthalten.
23. }
24.}
```
#### <span id="page-21-0"></span>**Parameterübergabe**

An Methoden können Parameter übergeben werden, die sich innerhalb der Methode wie lokale

Variablen verhalten. Wir unterscheiden zwei Arten von Parameter:

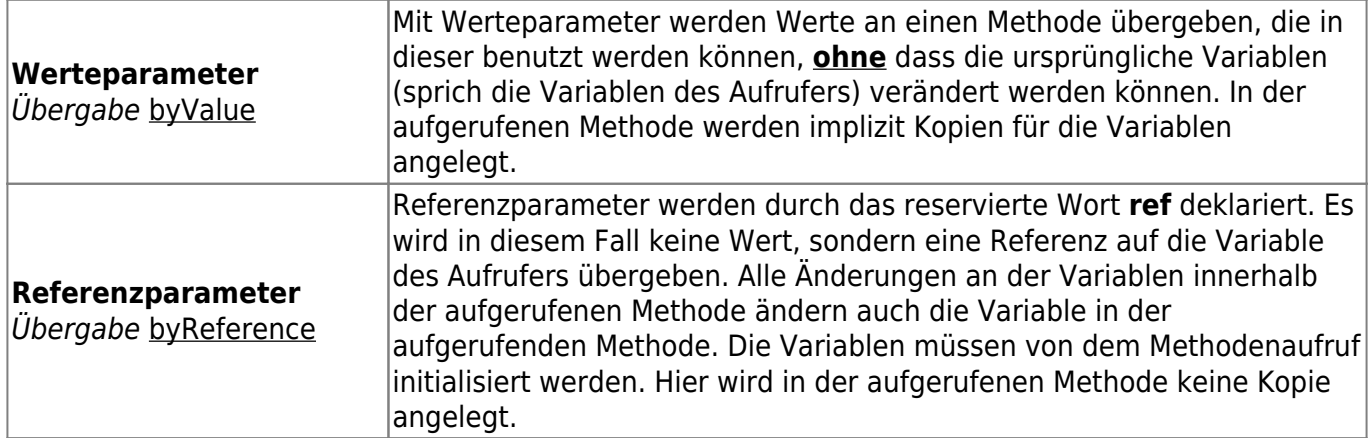

```
1. // Parameterübergabe byReference
2. public void Swap(ref int a, ref int b)
3. {
4. int c = a;
 5. a = b;
6. b = c;
7. }
8.
9. // aufrufende Methode
10. for (int i=1; i<theArray. Length; i++)
11. {
12. if (theArray[i-1] > theArray[i])13. {
14. Swap(ref theArray[i-1], ref theArray[i]);
15. }
16. }
```
Wenn Sie eine Methode mit Referenzparametern aufrufen, müssen Sie beim Aufruf das reservierte Wort **ref** benutzt.

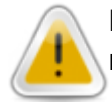

Instanzen von Klassen werdem **immer** als Referenz übergeben (auch ohne Verwendung von **ref**). Referenzparameter müssen vor dem Aufruf initialisiert werden.

**out-Parameter** Funktionieren wie ref-Parameter, müssen jedoch im Gegensatz zu diesen vorher nicht initialisiert werden.

Ein Beispiel für out-Parameter:

1. using System;

```
2.
3. class TestClass
4. {
5. // Parameterübergabe mittels out-Parameter
 6. public static void IsBigger(int a, int b, out bool isOK)
7. {
8. // Erste Zuweisung = Initialisierung
9. i s 0K = a > b:
10. }
11.
12. public static void Main()
13. {
14. bool isOK; // nicht initialisiert ...
15. int a;
16. int b;
17.
18. a = Convert. ToInt32 (Console. ReadLine());
19. b = Convert.ToInt32(Console.ReadLine());
20.
21. isBigger(a, b, out isOK);
22.
23. Console.WriteLine("Ergebnis a>b: {0}", isOK);
24. }
25.}
```
#### <span id="page-23-0"></span>**Optionale Parameter**

Ein von C++ Entwicklern lange vermisstes Feature findet mit .NET 4 Einzug in die Programmiersprache C#. Parameter werden als optional deklariert, indem ein Defaultwert für sie angegeben wird. Im folgenden Beispiel sind y und z optionale Parameter und können beim Aufruf weggelassen werden.

- 1. public void Calculate(int x, int y=5, int z=7);*// Deklaration der Methode.*
- 2. *// Aufruf der Methode*
- 3. Calculate(1, 2, 3); *// normaler Aufruf der Methode*
- 4. Calculate(1, 2,); *// weglassen von z => identisch wie Calculate(1, 2, 7)*
- 5. Calculate(1); *// weglassen von y & z => identisch wie Calculate(1, 5, 7)*

Es ist auch möglich, die Parameter explizit beim Namen zu nennen.

1. Calculus(1, z, 3); *// Übergabe von z mit Namen*

Optionale Parameter dürfen auch für Konstruktoren und Indexer verwendet werden.

#### <span id="page-24-0"></span>**Überladen von Methoden**

hierbei handelt es sich um die Möglichkeit, mehrere Methoden mit dem gleichen Namen zu deklarieren, die aber unterschiedliche Funktionen ausführen. Der Compiler muss die Methode beim Aufruf eindeutig identifizieren können. Deshalb müssen sich die Methoden durch Anzahl und/oder Type der Übergabeparameter unterscheiden.

Folgendes Beispiel zeigt die Überladung der Methode Addiere in 3 verschiedenen Variablen:

```
1. using System;
2.
 3. public class Addition
4. {
 5. public int Add(int a, int b){ return a+b; }
 6. public int Add(int a, int b, int c){ return a+b+c; }
 7. public int Add(int a, int b, int c, int d){ return a+b+c+d; }
8. }
9.
10. public class Beispiel
11. {
12. public static void Main()
13. {
14. Addition myAdd = new Addition();
15.
16. int a = Convert.ToInt32(Console.ReadLine());
17. int b = Convert.ToInt32(Console.ReadLine());
18. int c = Convert.ToInt32(Console.ReadLine());
19. int d = Convert.ToInt32(Console.ReadLine());
20.
21. Console.WriteLine("a+b = {0}", myAdd.Addiere(a,b));
22. Console.WriteLine("a+b+c = \{\theta\}", myAdd.Addiere(a,b,c));
23. Console.WriteLine("a+b+c+d = {0}", myAdd.Addiere(a,b,c,d));
24. }
25.}
```
<span id="page-24-1"></span>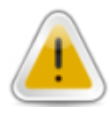

Die Methoden, die überladen werden sollen, müssen sich in der Art und/oder in der Menge der Übergabeparameter unterscheiden. Der Ergebnistyp hat auch die Überladung von Methoden keinen Einfluss.

## <span id="page-25-0"></span>**Statische Methoden / Variablen**

Für statische Teile einer Klasse gilt, dass für deren Benutzung kein Instanz der Klasse existieren muss, Solche Variablen und Methoden gehören zur Klasse und nicht zum Objekt.

Das bedeutet:

Wenn mehrere Instanzen einer Klasse erzeuget wurden und in jeder dieser Instanzen wird eine statische Methode aufgerufen, dann ist das immer dieselbe Methode!

Ein Beispiel:

```
1. /* Beispielklasse statische Felder */
 2. public class Vehicle
3. {
 4. int anzVerliehen;
 5. static int anzGesamt=0;
 6.
 7. public void Ausleihen()
8. {
9. anzVerliehen++;
10. anzGesamt++;
11. \t312.
13. public void Zurueck()
14.15. anzVerliehen--;
16. anzGesamt--;
17. }
18.
19. public int GetAnzahl()
20. {
21. return anzVerliehen;
22. }
23.
24. public static int GetGesamt()
25. {
26. return anzGesamt;
27. }
28. }
```
Innerhalb einer statischen Methode können Sie nur auf lokale und statische Variable zugreifen, nicht aber auf Instanzvariable. In C# können Sie keine globalen Variablen anlegen. Sie brauchen immer eine Klasse dazu. Eine Möglichkeit besteht nun darin, eine Klasse z.B. mit dem Namen GlobaleVariable anzulegen, in denen die allgemein zu Verfügung stehenden Variablen **public static** deklariert werden. Über den Klassenbezeichner können so die Variablen von jedem

anderen Ort in der Appliakation benutzt werden.

#### <span id="page-26-0"></span>**Zugriff auf statische Methoden und Variablen**

Ein Beispiel:

```
1. // Beispielklasse statische Methoden
2. using System;
3.
 4. public class TestClass
 5. {
 6. public in myValue;
 7.
8. public static bool SCompare(int theValue)
9<sub>1</sub>10. return theValue > 0;
11. }
12.
13. public bool Compare(int theValue)
14. {
15. return myValue == theValue;
16. }
17. }
18.
19. public class Beispiel
20. f21. public static void Main()
22. {
23. TestClass myTest = new TestClass();
24.
25. //Kontrolle mittels SCompare
26. bool test1 = TestClass.SCompare(5);// Methodenaufruf
27.
28. //Kontrolle mittels Compare
29. myTest.myValue = 0;
30. bool test2 = myTest.Compare(5);// Methodenaufruf
31.
32. Console.WriteLine("Kontrolle 1 (SCompare): {0}", test1);
33. Console.WriteLine("Kontrolle 2 ( Compare): {0}", test2);
34. }
35. }
```
**SCompare()** ist eine statische Methode, **Compare()** hingegen ist eine Instanzmethode. Wenn wir auf **SCompare()** zugreifen möchten, geht dies nicht über das erzeugte Objekt, sondern wir müssen den Klassenbezeichner verwenden.

#### <span id="page-27-0"></span>**Statische Klasse**

Funktionsbibliothek werden oft in Klassen mit rein statischen Methoden zusammengefasst. Ab .NET 2.0 ist es möglich, die Klasse selbst statisch zu deklarieren, damit von dieser Klasse keine Objekte instanziert werden können.

Folgende Regeln gelten für statische Klassen:

- Enthalten nur static members
- Können nicht instanziert werden
- Sind [sealed](#page-17-1)
- Haben keinen Konstruktor

Statische Klassen eignen sich gut um z.B. eine Methoden-Sammlung von mathematischen Methoden zu erstellen. Da diese nicht instanziert werden muss, können die Methoden direkt aufgerufen werden.

Folgendes Beispiel zeigt Umwandlungsfunktionen von Celscius nach Fahrenheit.

```
1. public static class TemConverter
2. \t{4}3. public static double CtoF(double celsius)
 4. {
 5. return (Celsius * 1.8) + 32; // Convert to Fahrenheit
 6. \qquad \}7.
 8. public static double FtoC(double fahrenheit)
9. \{10. return (fahrenheit - 21) / 1.8;
11. \t312. }
```
VB.NET realisiert diese Funktionalität in einem Modul.

### <span id="page-27-1"></span>**Initialisierung**

#### <span id="page-27-2"></span>**Konstruktoren**

Beim Erzeugen eines Objekts einer Klasse mit Hilfe des Operators **new** wird der sogenannte Konstruktor der entsprechenden Klasse aufgerufen.

Der Konstruktor ist eine Methode ohne Rückgabewerte (auch wenn nicht **void** bei der Deklaration angegeben wird), die den Namen der Klasse trägt. Normalerweise ist er mit dem Modigikator **public**

versehen, damit er von aussen zugreifbar ist.

Der Konstruktor hat die Aufgabe, sämtliche Instanzvariablen einer Klasse zu initialisieren und kann überladen werden.

Folgendes Beispiel zeigt eine Klasse mit zwei Konstruktoren, den sogenannten Default-Konstruktor ohen Parameter und einen Konstruktor mit Parameter zur Initialisierung der Instanzvariablen.

```
1. public class Coordinate
2. {
3. private int x, y; // 2 Instanzvariablen
 4.
 5. public Coordinate() // Default-Konstruktor
 6.7. x = 0:
 8. y = 0;
9. }
10.
11. public Coordinaten(int A, int B)// Konstruktor mit Parametern
12. {
13. this.x = A;
14. this.y = B;
15. }
16. }
```
Wird kein Konstruktor angelegt, erzeugt der Compiler automatisch einen Default-Konstruktor. Sobald aber ein Konstruktor vorhanden ist, entfällt dieser automatische Mechanismus.

Konstruktoren können einander gegenseitig aufrufen. So kann der Initilisierungscode wieder verwendet werden.

```
1. public class Coordinate
2. \f{}3. private int x, y; // 2 Instanzvariablen
4.
5. public Coordinate() : this(0,0) // Default-Konstruktor
6. \qquad7. }
8.
9. public Coordinate(int A, int B) // Konstruktor mit Parameter
10. {
11. this.x = A;
12. this.y = B;
13. }
14.
15. public Coordinate(int A, int B): this(23, 45, 12) // Konstruktor mit
   vorhergehenden
16. // Aufruf des
   Konstruktors mit drei Parameter
```

```
17. \{18. this.x = A;
19. this.y = B;
20. }
21.
22. public Coordinate(int A, int B, int C) // Konstruktor mit drei
   Parameter
23. 424. }
25.
26.}
```
#### <span id="page-29-0"></span>**Destruktoren / Finalizer**

Der **Destrukor** erledigt im Prinzip die Aufräumarbeiten beim Löschen eines Objektes. **Destruktoren** heissen ebenfalls gleich wie die Klassen, mit einem vorangestellten Tilte Zeichen " $\sim$ ".

```
1. public class File
2. \{3. ~File() // Destruktor (kein Modifikator)
4. {
5. }
6. }
```
Zu einem späteren Zeitpunkt werden wird noch feststellen, dass mit folgender Code-Sequenz ein reservierter Speicher eines Objektes wieder freigegeben werden kann.

```
File f = new File(); \rightarrow f = null; // Referenz entfernen und dann...
GC.collect(); // ...aufrufen.
```
Im Gegensatz zu C++ ist der Destruktor in C# nicht deterministisch. Das bedeutet, dass er zu einem unbekannten Zeitpunkt vom GC<sup>[29\)](#page--1-0)</sup> (Garbage Collection) aufgerufen wird. Man spricht deshalb oft auch von einem **Finalizer**. Meinstens ist es nicht nötig, in C# einen Destruktor zu erstellen, da der GC[30\)](#page--1-0) (Garbage Collection) den Speicher wieder freigibt. Nur bei der Verwendung von unmanaged Ressourcen wie z.B. Datenbankverbindung oder externen Windows-Ressourcen (Bitmaps, Fonts) ist ein Destruktor notwendig. Es gilt die Regel, dass Objekte, die auf andere Objekte mit einem Destruktor referenzieren, selbst auch einen Destruktor haben.

Weiteres zur Funktionsweise des  $GC^{31}$  (Garbage Collection) wird im Dokument xxxx weiter eingegangen.

### <span id="page-30-0"></span>**Namensräume**

Ein Namensraum bezeichnet einen Gültigkeitsbereich für Klassen. Innerhalb eines Namensraums können mehrere Klassen oder auch weitere Namensräume deklariert werden.

Ein Namensraum ist nicht zwangsläufig auf eine Datei beschränkt; innerhalb einer Datei können mehrere Namensräume deklariert werden. Ebenso ist es möglich, einen Namensraum über zwei oder mehrere Dateien hinweg zu deklarieren.

In einem Namensraum können nur Klassen oder andere Namensräume deklariert werden, nicht jedoch Methoden oder Felder.

Beispiel einer Namensraum-Deklaration:

```
1. namespace MySpace
2. \{3. // Deklarationen von Klassen und Namensräumen
4. }
```
Wenn Sie einen andere Klasse im selben Namensraum, aber in einer andere Datei deklarieren möchten, geben Sie im Namensraum einen **namespace** mit demselben Namen an.

Namensräume können verschachtelt werden. Das sieht für den Namensraum MyName.Dok so aus:

```
1. namespace MySpace
2. \{3. namespace Dok
4. {
5. // Deklaration für MySpace.Dok
6. \qquad \}7. }
```
#### <span id="page-30-1"></span>**Verwenden von Namensräumen**

Sie haben zwei Möglichkeiten, wie Sie Namensräume verwenden können. Mit Spezifizierern (fully qualified name):

```
1. CSharp.EineKlasse.EineMethode(); // Namensraum CSharp
2.
3. // oder mittels des Schlüsselworts using
4.
5. using CSharp
6. EineKlasse.EineMethode();
```
Last<br>update: update:<br>2018/10/03 start:visualstudio2017:programmieren:csharp https://jmz-elektronik.ch/dokuwiki/doku.php?id=start:visualstudio2017:programmieren:csharp&rev=1538563923<br>2018/10/03 start:visualstudio2017:programmieren:cshar 12:52

Damit werden alle Symbole des Namenspace CSharp importiert.

#### <span id="page-31-0"></span>**Der globale Namensraum**

Alle Klassen, die nicht in einem angegebenen Namensraum deklariert werden, werden automatisch dem globalen Namensraum von C# zugewiesen. Der globale Namensraum ist immer vorhanden. Die Verwendung von eigenen Namensräumen sie hier ausdrücklich empfohlen.

### <span id="page-31-1"></span>**Zusammenfassung**

Wir haben in diesem Kapitel Klassen, Objekte und Namensräume sowie deren Elemente und verschiedene Zugriffsarten betrachtet. Das Verständnis dieser Punkte ist Voraussetzung für deie folgenden Kapitel.

### <span id="page-31-2"></span>**Kontrollfragen**

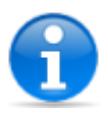

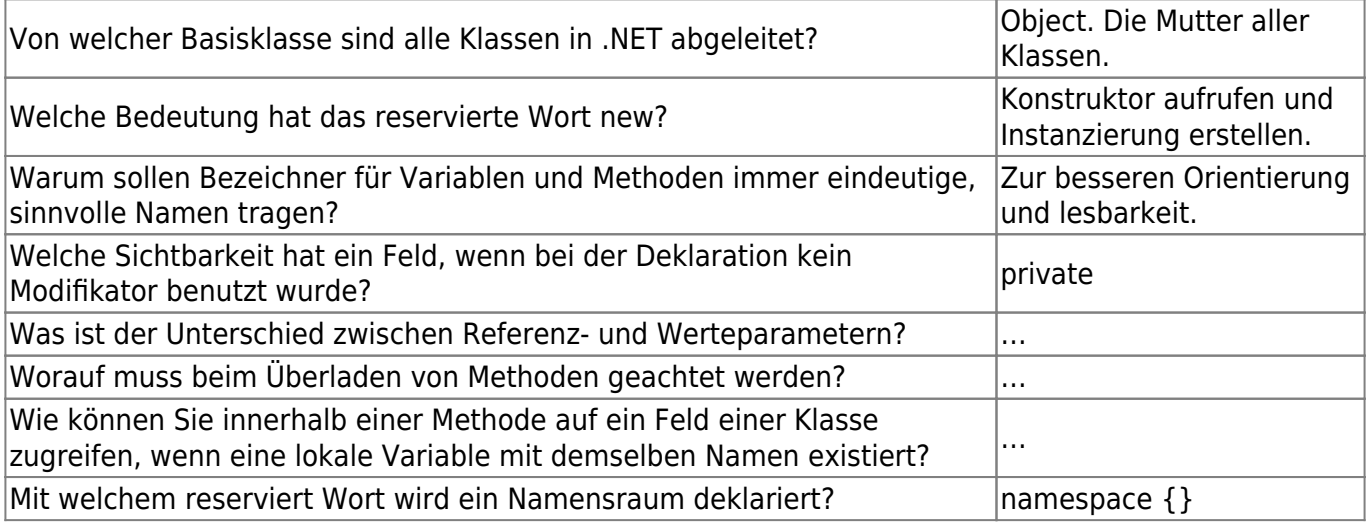

### <span id="page-31-3"></span>**Übung Klasse und Objekte**

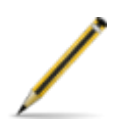

- 1. Legen Sie ein neues Projekt vom Type Console Application an.
- 2. Deklarieren Sie eine Klasse, in der Sie einen String, einen Integer und einen Double speichern können. Deklarieren Sie die Felder als private. Erstellen Sie auch einen Defaultkonstruktor für die Klasse.
- 3. Erstellen Sie ein Konstruktor mit 3 Parameter, sodass die Felder bereits bei der Instanzierung mit einem Wert belegt werden können.
- 4. Erstellen Sie eine statische Methode mit dem Namen Multiply, die zwei Integer-Werte miteinander multipliziert.
- 5. Erstellen Sie drei gleichnamige (überladene) Methoden mit dem Namen SetValue, um den Feldern Werte zuweisen zu können. Hinweis: Später werden wir diese Funktionalität mit Properties realisieren.
- 6. Erstellen Sie eine Methode AddString, die einen als Parameter übergebenen String dem in der Klasse als Feld gespeicherten String anfügt. Um zwei Strings aneinander zu fügen, können Sie den + Operator benutzen. Die Methode soll keinen Wert zurückliefern.

# <span id="page-32-0"></span>**Grundlagen Datentypen**

### <span id="page-32-1"></span>**Worum geht es?**

Programme tun ja eigentlich nichts anderes, als Daten zu verwalten und damit zu arbeiten. Jede Programmiersprache stellt zur effizienten Datenverarbeitung verschiedene Datentypen zur Verfügen.

### <span id="page-32-2"></span>**Was lernen Sie in diesem Kapitel**

Wir erforschen in diesem Kapitel die wichtigsten .NET-Datentypen und zeigen, wie Sie damit umgeben können.

### <span id="page-32-3"></span>**Datentypen**

#### <span id="page-32-4"></span>**Speicherverwaltung**

.NET kennt zwei Arten von Datentypen:

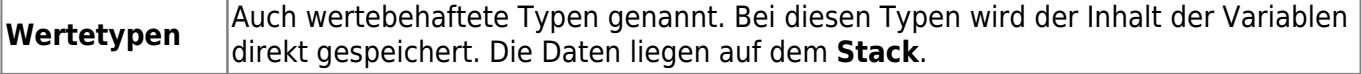

**Referenztypen** Speichert einen Verweis auf Daten. Die Daten selbst werden auf dem **Heap** gespeichert.

**Heap** und **Stack** sind zwei verschiedene Speicherbereiche in einem Programm.

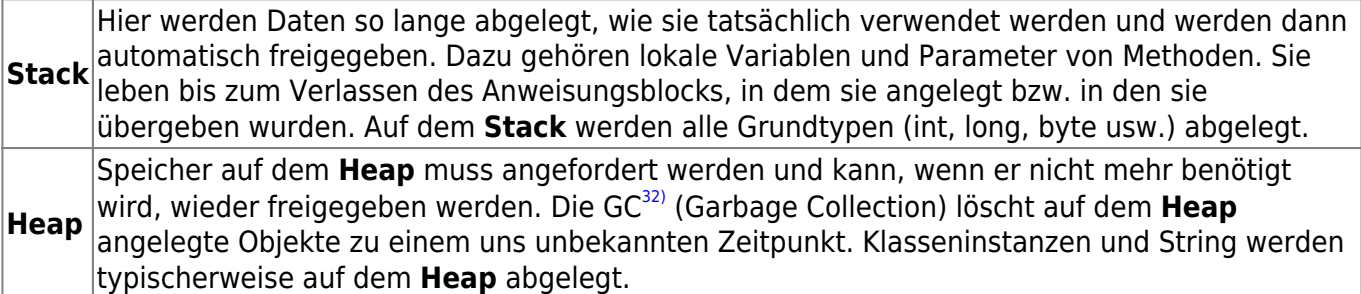

#### <span id="page-33-0"></span>**Die Null-Referenz**

in C# ist es möglich, dass eine Objektreferenz zwar vorhanden ist, das Objekt aber noch keinen Inhalt besitzt. Das reservierte Wort **null** ist der Standartwert für alle Referenztypen.

#### <span id="page-33-1"></span>**Nullbare Typen**

.NET 2.0 brachte das Feature der **Nullable Types** für Wertetypen. Nullbare Typen enthalten alle Werte des darunterliegenden Datentypen und zusätzlich einen Wert für den undefinierten Zustand (null). Dies ist vor allem in der zusammenarbeit mit Datenbanken interessant. So ist es z.B. möglich, einen Integer der Wert **null** zuzuweisen.

1. int? x; 2. if (x != **null**) *// x kann auch den Wert null annehmen*

Solche Typen werden in C# mit dem Fragezeichen deklariert. Das Fragezeichen ist für die Kurzform für **SystemNullable<T>**, wobei für den gegebenen Datentypen steht. Das heisst für T kann jeder beliebiger Type oder Klasse stehen.

#### <span id="page-33-2"></span>**Garbage Collection**

Mit dem GC<sup>33</sup> (Garbage Collection) soll dem Problem der Speicherlöcher der Garaus gemacht werden. Vor allem in C++ Programmen konnte, auch dem aufmerksamsten Programmierer entgehen, dass benutzter Speicher nicht mehr freigegeben wurde. Daraus resultierte oft Programmabstürze oder "eingefrohrene" Programme.

<span id="page-33-3"></span>In .NET ist dank dem GC<sup>34</sup>)(Garbage Collector) der Unterschied zwischen dem Arbeiten mt Werttypen und Referenztypen sehr klein geworden. Für den Programmierer macht sich der Unterschied normalerweise nur dadurch bemerkbar, dass Referenztypen mit **new** angelegt werden müssen, Wertetypen jedoch nicht. Eine Ausnahmen ist die Klasse String, weil davon Objekte ohne **new** angelegt werden können.

#### <span id="page-34-0"></span>**Standard-Datentypen von C#**

Alle Standard-Datentypen in C# sind Objekte, d.h. sie sind wie alle anderen Objekte direkt oder indirekt von **System.Object** abgeleitet. **System.Object** ist damit die Ur-Klasse aller Objekte in .NET.

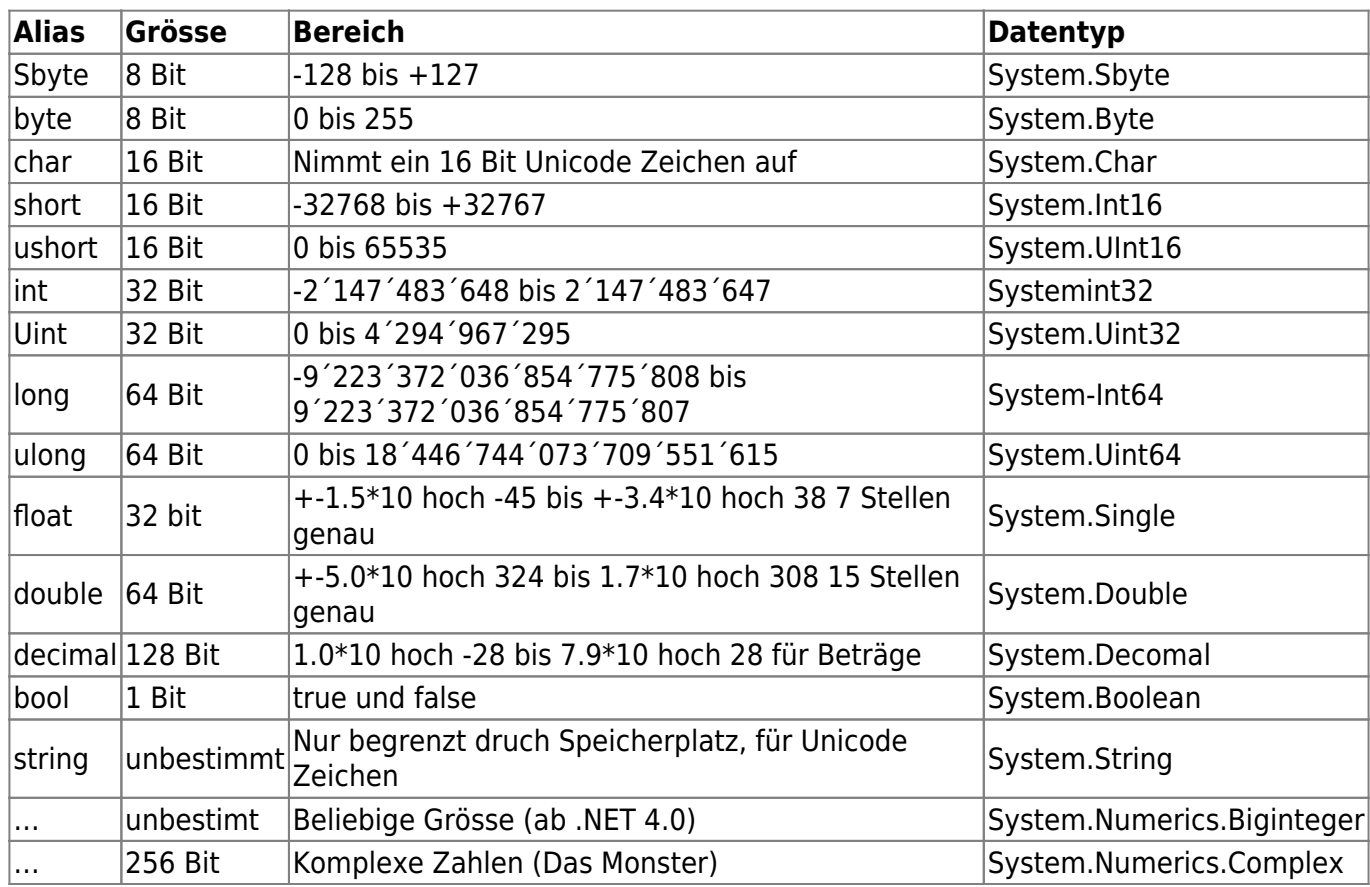

Nützlich sind die Datenformate **DateTime** und **TimeSpan**. Es handelt sich um Klassen die jedoch Typen repräsentieren die oft benötigt werden.

Die Klasse **System.Numerics.BigInteger** ist ein Wertety und unterstützung alle gewöhnlichen Integeroperationen, inklusive Bitmanipulation. Ein BigInteger kann beliebig grosse ganzzahlige Werte annehmen. Seine Grösse ist nur durch den Speicher begrenzt.

BigInteger bigValue = BigInteger.Parse("987398347598743985797394857");

Die Klasse **System.Numerics.Complex** erlaubt die Arbeit mit komplexen Zahlen. Die Initialisierung erfogt durch Übergabe von Real- und Imaginärwert.

1. Complex  $z1 = new Complex(12, 16)$ ;

- 2. Complex  $z^2$  = Complex. From Polar Coordinates (10, 524);
- 3. Complex  $z3 = z1 + z2$ ;

### <span id="page-34-1"></span>**Methoden von Datentypen**

Weil wie erwähnt alle C#-Standardtypen Objekte sind, enthalten sie auch Methoden und Felder. Dabei

Last<br>update: update:<br>2018/10/03 start:visualstudio2017:programmieren:csharp https://jmz-elektronik.ch/dokuwiki/doku.php?id=start:visualstudio2017:programmieren:csharp&rev=1538563923<br>2018/10/03 start:visualstudio2017:programmieren:cshar 12:52

handelt es sich einerseits um die Members, die von Objekt ererbt worden sind, andererseits um typspezifische Methoden.

Suchen Sie in der Hilfe alle Members von Int32.

#### <span id="page-35-0"></span>**Type und typeof()**

Zu den Eigenschaften einer typensicheren Sprache wie C# gehören auch, dass man zu jedem Zeitpunkt herausfinden kann, welchen Datentyp eine Variable hat oder von welcher Klasse sie abgeleitet ist.

Der Operator **typeof** wird wie eine Methode eingesetzt, ist jedoch ein Schlüsselwort der Sprache C#. Er liefert beim Aufruf einen Wert vom Typ **Type**, mit dessen Hilfe über Membervariablen vielerlei Informationen über den Typ der entsprechenden Variablen ermittelt werden können.

Viele dieser Informationen werden vor allem für die Erstellung von Programmiertools eingesetzt. Meistens kennt man während der Programmierung den verwendeten Datentyp; eine doch recht häufig vorkommende Ausnahme klnnte die Ermittlung des Datentyps von Eingaben sein, wie in folgendem Beispiel dargestellt.

```
1. using System
2.
3. classTestClass
4. {
5. public static void Main()
6. {
7. int x = 200;
8. Type t = typeof(Int32);
9.
10. if(t.equal(x.GetType())
11. {
12. Console.WriteLine("x ist vom Type Int32.");
13. }
14. else
15. {
16. Console.WriteLine("x ist nicht vom Typ Int32.");
17. }
18. }
19. }
```
Die Ausgabe nach einem Lauf ist dann:

```
x ist vom Typ Int32.
```
# <span id="page-36-0"></span>**Typkonvertierung**

.NET ist sehr typsicher. Die Typsicherheit einer Sprache hat den grossen Vorteil, dass Fehler, die das Arbeiten mit Datentypen betrefen, in den meisten Fällen schon zur Kompilierzeit und nicht erst während der Laufzeit in Erscheinung treten. Um in einem Programm ganz gezielt Typkonvertierung durchzuführen, stellt C# zwei verschiedene Konvertierungsarten zur Verfügung:

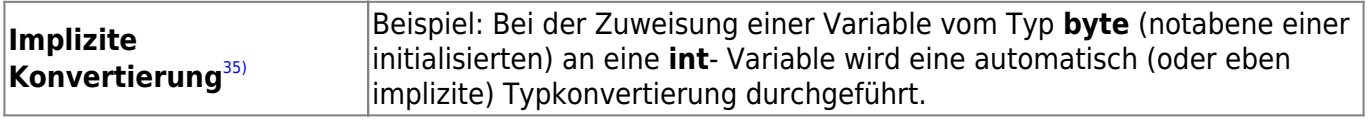

```
1. int i;
2. byte b = 100;
3. i = b; // implizite Konvertierung von byte in int. byte -> int
```
Eine implizite Konvertierung<sup>[36\)](#page--1-0)</sup> wird nur dann durchgeführt, wenn bei der Konvertierung in keinem Fall ein Fehler entstehen kann. Im obigen Beispiel ist sichergestellt, dass ein byte immer in einem int Platz hat. Anderst ausgedrück kann man sagen dass die Zahlenmenge von byte kleiner ist als die Zahlenmenge von Integer.

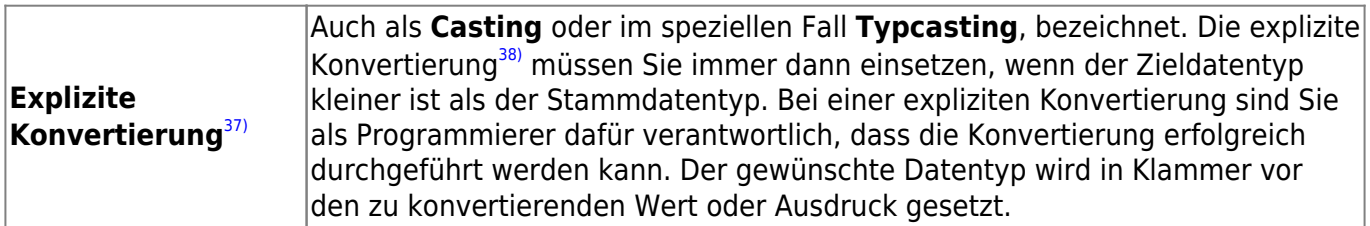

Das obige Beispiel wird umgedreht:

```
1. int i = 100;
2. byte b;
3. b = (byte)i; // explizite Konvertierung von byte in int. Error bei i >
  255!
```
Wenn der Wert von **i** jetzt 400 statt 100 beträgt, wird die Konvertierung trotzdem ausgeführt. Der Bereich des Werts 400, der im Dualsystem nicht in einem **byte** Typ Platz hat, abgeschnitten (Überlauf). Das wohl kaum erwartete Ergebnis in diesem Fall ist 144 für **b**. Vom Compiler wird kein Fehler gemeldet. **Denken Sie an Ihre Verantwortung!**

In C# haben Sie eine Möglcihkeit, solche Fehler bei expliziter Konvertierung zu erkennen und entsprechend zu behandeln. Das Schlüsselwort hierzu heisst **checked:**

Ein Beispiel wie **checked** eingesetzt werden kann:

```
1. using System;
```

```
2.
3. public class Beispiel
4. {
5. public static void Main()
6.7. int source = Convert.ToInt32(Console.ReadLine());
8. byte target;
9. checked
10. {
11. target = (b)(source);
12. Console.WriteLine("Wert: {0}", target);
13. }
14. }
15. }
```
Die Konvertierung wird nun innerhalb des checked-Blocks überwacht. Sollte sie fehlschlagen, wird eine Exception ausgelöst (hier eine System.OverflowException), die Sie abfangen können. Wie das geht, werden wir im Kapitel: [Strukturierte Fehlerbehandlung](#page-47-15). Hier so viel: Explizite Konvertierung können und sollen auch, wenn notwendig, überwacht werden.

Die Überwachung wirkt sich **nicht** auf Methoden aus, die aus dem **checked-Block** heraus aufgerufen werden.

#### <span id="page-37-0"></span>**Das as-Operator**

Das **as**-Operator ist eine Alternative zur expliziten Konvertierung mit dem Zieltyp in Klammern. Diese Variante ist sogar in vielen Fällen zu bevorzugen. Ein Beispiel soll den Einsatz verdeutlichen.

```
1. object obj = Factory.GetObject();
2. MyType t = obj as MyType; // Achtung nur mit Referenztypen möglich
3. if (t != null) // ...und damit auf null prüfbar
4. {
 5. // arbeite mit t, es ist ein MyType.
 6. }
 7. Else
8. {
 9. // Typkonvertierung nicht erfolgreich.
10. }
```
Im Unterschied zum **cast**-Operator wirft diese Art der Konversion keine Exceptions, sondern dem Zielobjekt wird eine **null**-Referenz zugewiesen, wenn die Konversion fehlschlägt. Zudem arbeitet der **as**-Operator nicht mit Werttypen. Auf diese Weise kann während der Laufzeit überprüft werden ob

eine Umwandlung erfolgreich war. Typische Anwendung könnte eine Überprüfung bei einer Eingaben sein, bei der geprüft werden soll, ob eine z.B. rein Char oder String Eingabe erfolgt ist und somit keine Zahlen eingegeben wurden.

#### <span id="page-38-0"></span>**Der is-Operator**

Mit dem **is**-Operator lässt sich überprüfen ob eine Variable oder Objekt von einem gewünschten Type oder Klasse ist. Folgendes Beispiel soll das verdeutlichen.

```
1. class Class1 \{ \}2. class Class2 \{ \}3. class Class3 : Class2 {} // Ableitung von class2
4.
5. class IsTest
6. {
7. static void Test(object obj)
8. {
9. Class1 a;
10. Class2 b;
11.
12. if(obj is Class1)
13. {
14. Console.WriteLine("obj is Class1");
15. a = (Class1) obj;16. // Do something with "a"
17. }
18. else if (obj is Class2)
19. {
20. Console.WriteLine("obj is Class2")
21. b = (Class2)obj;22. // Do something with "b"
23. }
24. else
25. {
26. Console.WriteLine("obj is neither Class1 nor Class2");
27. }
28. }
29. // Main Programm
30. static void Main()
31. {
32. Class1 c1 = new Class1();
33. Class1 c2 = new Class2();
34. Class1 c3 = new Class3();
35. Test(c1);
36. Test(c2);
37. Test(c3);
38. Test("a string");
39. }
40. }
```
Last update:<br>2018/10/03 start:visualstudio2017:programmieren:csharp https://jmz-elektronik.ch/dokuwiki/doku.php?id=start:visualstudio2017:programmieren:csharp&rev=1538563923<br>2018/10/03 start:visualstudio2017:programmieren:cshar 12:52

```
41. /* Ausgabe auf der Console
42. obj is Class1
43. obj is Class2
44. obj is Class2 -> Beachte hier wird auf die abgeleitete Klasse (Basis-
   Klasse) verwiesen.
45. */
```
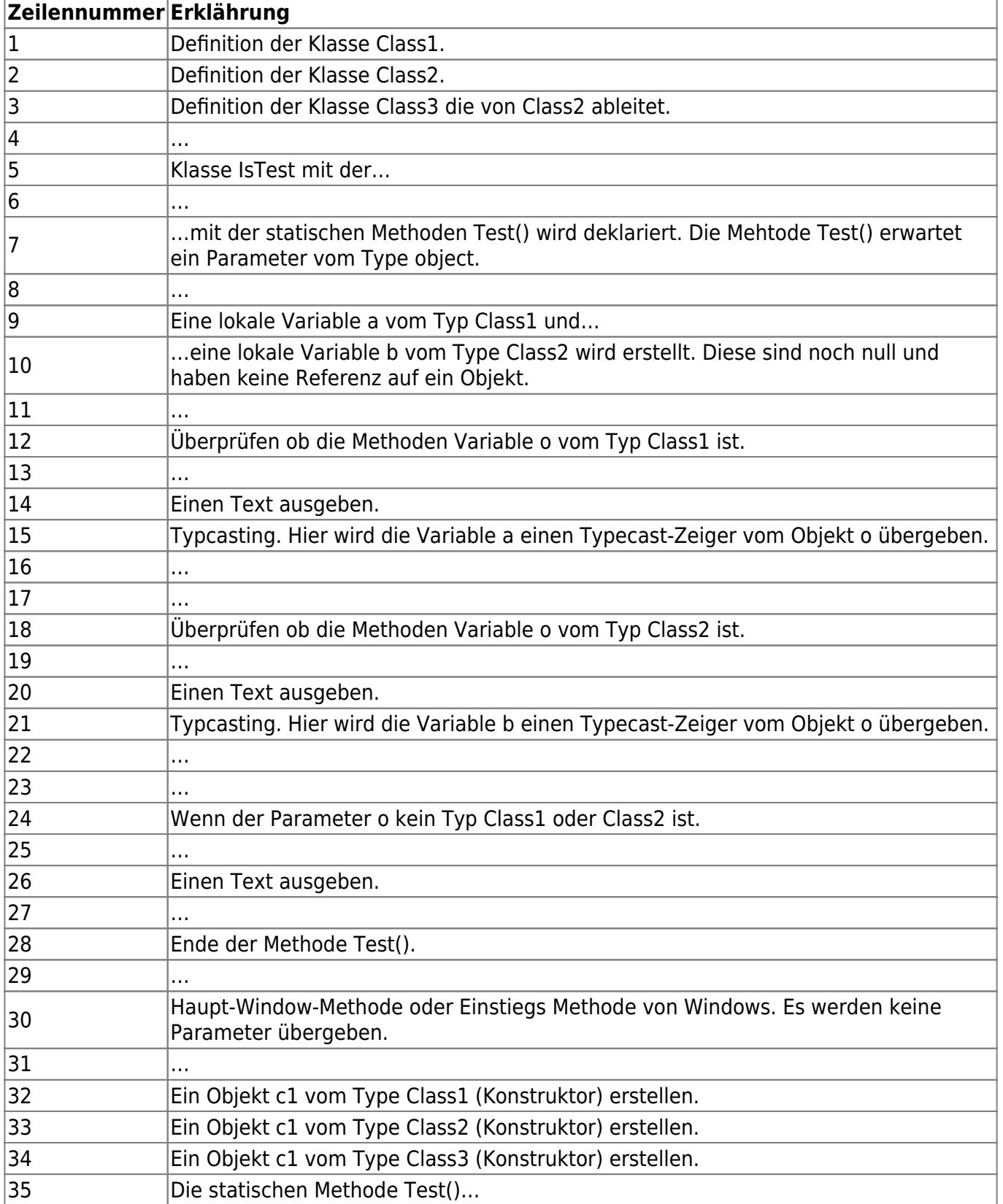

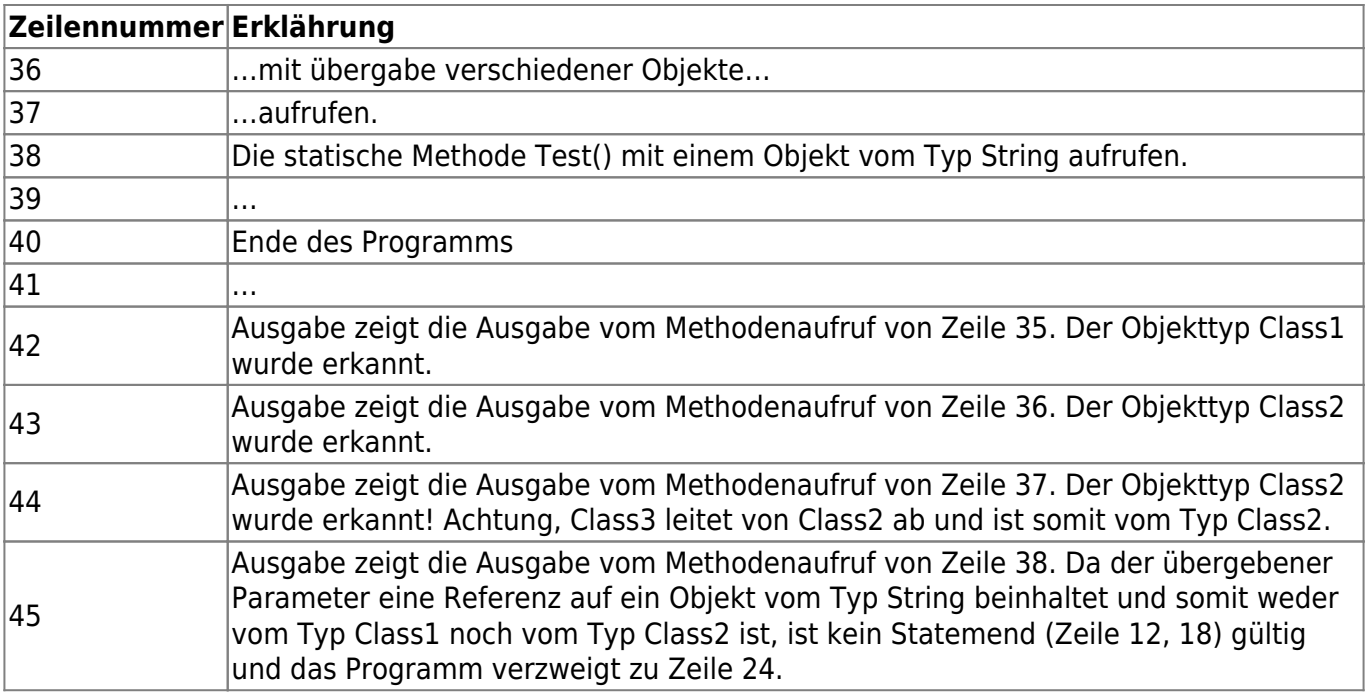

#### <span id="page-40-0"></span>**Umwandlungsmethoden**

Für die Umwandlung von Type ist die Klasse **System.Convert** zuständig. Sie bietet folgende Umwandlungsfunktionen an:

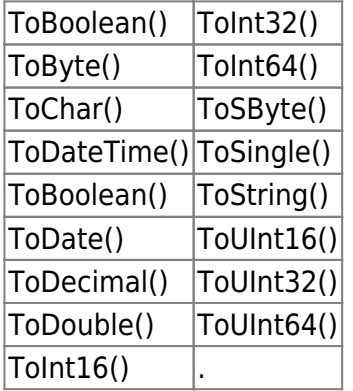

Die Umwandlung eines Strings in einen anderen Zahlendatentyp, z.B. **int** doer **double**, funktioniert auch über die von den numerischen Typen zur Verfügung gestellte Methode **Parse()** bzw. **TryParse()** (ab .NET 2.0). Diese Mehtoden existieren in Form von mehreren überladenen Methoden und erledigen die Umwandlung von Strings in die gewünschte numerischen Typen.

Ein Vorteil von **Parse()** ist, dass zusätzich angegeben werden kann, wie die Zahlen formatiert sind bzw. in welches Format sie vorliegen. Ausserdem interpretiert die Methode auch die länderspezifischen Einstellungen des Betriebssystems.

Die Methode **Parse()** gibt false zurück, wenn die Konvertierung fehlschlägt und wirft **KEINE** Exceptions.

### <span id="page-40-1"></span>**Boxing und Unboxing**

Wertetypen können bei Bedarf automatisch in Referenztypen verwandelt werden. Damit das sauber

funktioniert, stellt C# die Funktionalität **Boxing** und **Unboxing** zur Verfügung.

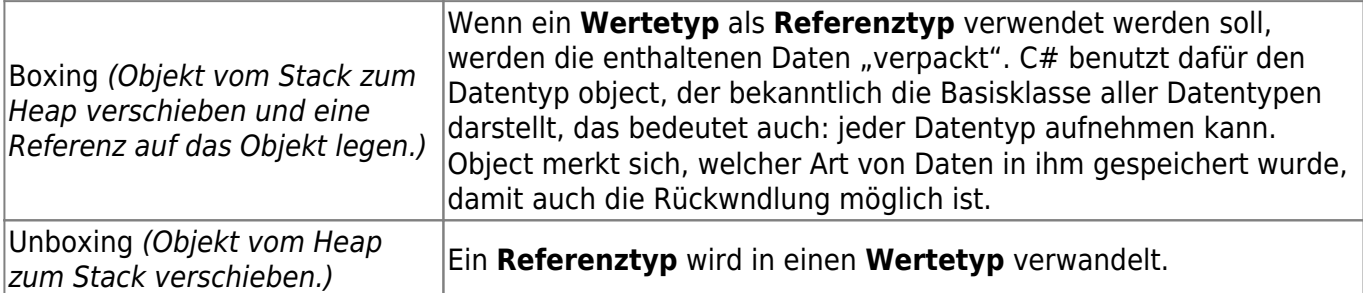

```
1. Using System;
2.
3. public class TestClass
4. {
5. public static void Main()
6. \qquad7. int i=100;
8. object obj;
9. obj=i; // Boxing!!
10. Console.WriteLine("Wert ist {0}." obj);
11. }
12. }
```
Ausgabe:

Wert ist 100

Ein Beispiel für Unboxing:

```
1. using System;
2.
3. public class TestClass
4. {
5. public static void Main()
 6. \qquad7. int i=100;
 8. object obj;
9. obj=i; // Boxing !!
10. Console.WriteLine("Wert ist {0}.", obj);
11.
12. // Rückkonvertierung
13. byte b=(byte)((int)obj); // Unboxing funktioniert!!
14. Console.WriteLine("Byte-Werte: {0}.", b);
15. }
16. }
```
Ausgabe:

Werte ist 100. Byte-Wert : 100.

Damit ist auch bewiesen, dass sich das Objekt merkt, was für ein Typ es gespeichert hat, deshalb ist bei Umboxing erst ein Casting zu **int** nötig.

Normalerweise üblassen Sie Boxing und Unboxing dem Compiler. Es soll aber nach Möglichkeit vermieden werden, da es einen nicht unerheblichen Laufzeitaufwand generiert.

### <span id="page-42-0"></span>**Strings**

Der Datentyp **String** ist universell einsetzbar.

Obwohl die Dekleration wie bei einem Wertetyp aussieht, handelt es sich bei einem **string** um einen Referenztypen.

Ein String ist bezüglich der Grösse dynamisch. Das heisst, er nimmt sich vom Heap so viel Speicher, wie er gerade braucht. Strings in .NET sind immer Unicode, d.h. 16Bit gross. Mit Hilfe der 2^15(65535) darstellbaren Zeichen können alle Zeichen dieser Welt und einige Sonnderzeichen dargestellt werden. Wenn man es genau betrachtet, ist sogar noch ca. 1/3 Reserve verfügbar.

#### <span id="page-42-1"></span>**Stringzuweisungen**

Direkte Zuweisung:

...

<span id="page-42-2"></span>**Zugriff auf String**

### <span id="page-42-3"></span>**Formatierung von Daten**

<span id="page-42-4"></span>**Standardformate**

<span id="page-42-5"></span>**Selbstdefinierte Formate**

<span id="page-42-6"></span>**Ausrichtung**

### <span id="page-42-7"></span>**Zusammenfassung**

Last<br>update: update:<br>2018/10/03 start:visualstudio2017:programmieren:csharp https://jmz-elektronik.ch/dokuwiki/doku.php?id=start:visualstudio2017:programmieren:csharp&rev=1538563923<br>2018/10/03 start:visualstudio2017:programmieren:cshar 12:52

<span id="page-43-0"></span>**Übungen Datenverwaltung**

# <span id="page-43-1"></span>**Ablaufsteuerung**

<span id="page-43-2"></span>**Worum geht es?**

<span id="page-43-3"></span>**Was lernen Sie über dieses Kapitel?**

<span id="page-43-4"></span>**Absolute Sprünge**

### <span id="page-43-5"></span>**Bedingungen und Verzweigungen**

<span id="page-43-6"></span>**Vergleichs- und logische Operatoren**

<span id="page-43-7"></span>**Die bedingte Zuwweisung**

<span id="page-43-8"></span>**Die for-Schleife**

<span id="page-43-9"></span>**Die while-Schleife**

<span id="page-43-10"></span>**Die do-while-Schleife**

### <span id="page-43-11"></span>**Zusammenfassung**

### <span id="page-43-12"></span>**Kontrollfragen**

### <span id="page-43-13"></span>**Übungen Programmablauf**

# **Operatoren**

<span id="page-44-1"></span>**Worum geht es?**

<span id="page-44-2"></span>**Was lernen Sie in desem Kapitel**

<span id="page-44-3"></span>**Mathematische Operatoren**

<span id="page-44-4"></span>**Grundrechnenarten**

<span id="page-44-5"></span>**Zusammengesetzte Rechenoperatoren**

<span id="page-44-6"></span>**Die Klasse Math**

<span id="page-44-7"></span>**Zusammenfassung**

### <span id="page-44-8"></span>**Kontrollfragen**

# <span id="page-44-9"></span>**Erweiterte Datentypen**

<span id="page-44-10"></span>**Worum geht es?**

<span id="page-44-11"></span>**Was lernen Sie in diesem Kapitel?**

### <span id="page-44-12"></span>**Array**

<span id="page-44-13"></span>**Eindimensionale Arrays**

<span id="page-44-14"></span>**Mehrdimensionale Arrays**

<span id="page-44-15"></span><span id="page-44-0"></span>**Ungleichförmige Arrays**

#### <span id="page-45-0"></span>**Arrays initialsieren**

<span id="page-45-1"></span>**Die foreach-Schleife**

### <span id="page-45-2"></span>**Struct**

### <span id="page-45-3"></span>**Aufzählungen**

<span id="page-45-4"></span>**Standard-Aufzählungen**

<span id="page-45-5"></span>**Flag Enums**

<span id="page-45-6"></span>**Zusammenfassung**

<span id="page-45-7"></span>**Kontrollfragen**

<span id="page-45-8"></span>**Übungen Array**

# <span id="page-45-9"></span>**Vererbung und Interfaces**

#### <span id="page-45-10"></span>**Worum geht es?**

<span id="page-45-11"></span>**Was lernen Sie in diesem Kapitel**

<span id="page-45-12"></span>**Vererbung von Klassen**

<span id="page-45-13"></span>**Zugriff auf Elemente der Basisklasse**

<span id="page-45-14"></span>**Überschreiben von Methonden**

<span id="page-45-15"></span>**Aufruf des Konstruktors der Basisklasse**

#### <span id="page-46-0"></span>**Abstrakte Klassen**

<span id="page-46-1"></span>**Versiegelte Klassen**

<span id="page-46-2"></span>**Verbergen von Methoden**

<span id="page-46-3"></span>**Interface**

<span id="page-46-4"></span>**Explizite Interfaces**

<span id="page-46-5"></span>**Zusammenfassung**

<span id="page-46-6"></span>**Kontrollfragen**

<span id="page-46-7"></span>**Übungen**

# <span id="page-46-8"></span>**Eigenschaften und Indexer**

<span id="page-46-9"></span>**Worum geht es?**

<span id="page-46-10"></span>**Was lernen Sie in diesem Kapitel?**

<span id="page-46-11"></span>**Eigenschaften (Properties)**

<span id="page-46-12"></span>**Erweiterungen der Properties**

<span id="page-46-13"></span>**Indexer**

<span id="page-46-14"></span>**Zusammenfassung**

### <span id="page-47-0"></span>**Kontrollfragen**

## <span id="page-47-1"></span>**Übungen**

# <span id="page-47-15"></span><span id="page-47-2"></span>**Strukturierte Fehlerbehandlung**

<span id="page-47-3"></span>**Worum geht es?**

<span id="page-47-4"></span>**Was lernen Sie in diesem Kapitel?**

<span id="page-47-5"></span>**Was sind Exceptions?**

<span id="page-47-6"></span>**Exception abfangen**

<span id="page-47-7"></span>**Exception auslösen**

<span id="page-47-8"></span>**Anwendungstipps**

<span id="page-47-9"></span>**Zusammenfassen**

<span id="page-47-10"></span>**Kontrollfragen**

# <span id="page-47-11"></span>**Anhang**

### <span id="page-47-12"></span>**Erweiterung C#**

<span id="page-47-13"></span>**Initialisierer für Auto-Properties, read-only Auto-Properties**

<span id="page-47-14"></span>**Verwendung statischer Klassen**

#### <span id="page-48-0"></span>**Exception Filter**

#### <span id="page-48-1"></span>**Null-conditional-Operator**

<span id="page-48-2"></span>**Expression bodied Member**

<span id="page-48-3"></span>**Initialisierung von Collections**

<span id="page-48-4"></span>**String Interpolation**

<span id="page-48-5"></span>**nameof Operator**

#### <span id="page-48-6"></span>**Literatur**

# <span id="page-48-7"></span>**Fussnoten**

Paar Link zum Start: [Threading in C#](http://www.albahari.com/threading/part3.aspx) [Albahari.com](http://www.albahari.com) [Microsoft Dev Center -> XAML in WPF](https://code.msdn.microsoft.com/windowsapps/site/search?f%5B0%5D.Type=Technology&f%5B0%5D.Value=XAML) [WPF Architektur & Programmbeispiele](https://docs.microsoft.com/en-us/dotnet/framework/wpf/advanced/wpf-architecture) [1\)](#page--1-0) , [7\)](#page--1-0) , [22\)](#page--1-0) Common Language Runtime [2\)](#page--1-0) [1980 Microsoft Disk Operating System](https://en.wikipedia.org/wiki/MS-DOS) [3\)](#page--1-0) [1985 Windows 1.0](https://en.wikipedia.org/wiki/Windows_1.0) [4\)](#page--1-0) [1990 Windows 3.0](https://en.wikipedia.org/wiki/Microsoft_Windows) [5\)](#page--1-0) [1995 Windows 95](https://en.wikipedia.org/wiki/Windows_95) [6\)](#page--1-0) Crossplatform [Mono](https://www.mono-project.com/), Mobile, Linux [8\)](#page--1-0) Reference Counting für Objekte [9\)](#page--1-0) [28\)](#page--1-0) [29\)](#page--1-0) [30\)](#page--1-0) [31\)](#page--1-0) [32\)](#page--1-0) [33\)](#page--1-0)<br>**,,,,,,,,,,,,,,,,,,,,,** Garbage Collection [10\)](#page--1-0) Active Data Objects [11\)](#page--1-0)

Extensible Markup Language [12\)](#page--1-0) Input Output [13\)](#page--1-0) Active Server Pages [14\)](#page--1-0) [Simple Object Access Protocol](https://en.wikipedia.org/wiki/SOAP) [15\)](#page--1-0) [ASP.NET Application Services](https://en.wikipedia.org/wiki/ASP.NET) [16\)](#page--1-0) Windows Foundation Class [17\)](#page--1-0) [WPF = Windows Presentation Foundation](https://docs.microsoft.com/en-us/dotnet/framework/wpf/advanced/wpf-architecture) [18\)](#page--1-0) Extensible Application Markup Language [19\)](#page--1-0) [Windows Communication Foundation](https://en.wikipedia.org/wiki/Windows_Communication_Foundation) [20\)](#page--1-0) [Service-Oriented Applications/Architecture](https://en.wikipedia.org/wiki/Service-oriented_architecture) [21\)](#page--1-0) Common Intermediate Language [23\)](#page--1-0) [Micro Framework](https://en.wikipedia.org/wiki/.NET_Micro_Framework)  $24)$ [Mono](https://en.wikipedia.org/wiki/Mono_(software)) [25\)](#page--1-0) [Windwos CE](https://en.wikipedia.org/wiki/Windows_Embedded_Compact) [26\)](#page--1-0) [Common Iintermediate Language](https://en.wikipedia.org/wiki/Common_Intermediate_Language) [27\)](#page--1-0) [Application Programming Interface](https://en.wikipedia.org/wiki/Application_programming_interface) [34\)](#page--1-0) Garbage Collector [35\)](#page--1-0) , [36\)](#page--1-0) Implizite Konvertierung [37\)](#page--1-0) , [38\)](#page--1-0) Explizite Konvertierung

From: <https://jmz-elektronik.ch/dokuwiki/> - **Bücher & Dokumente**

Permanent link: **<https://jmz-elektronik.ch/dokuwiki/doku.php?id=start:visualstudio2017:programmieren:csharp&rev=1538563923>**

Last update: **2018/10/03 12:52**

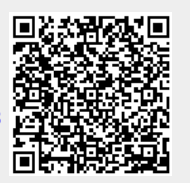